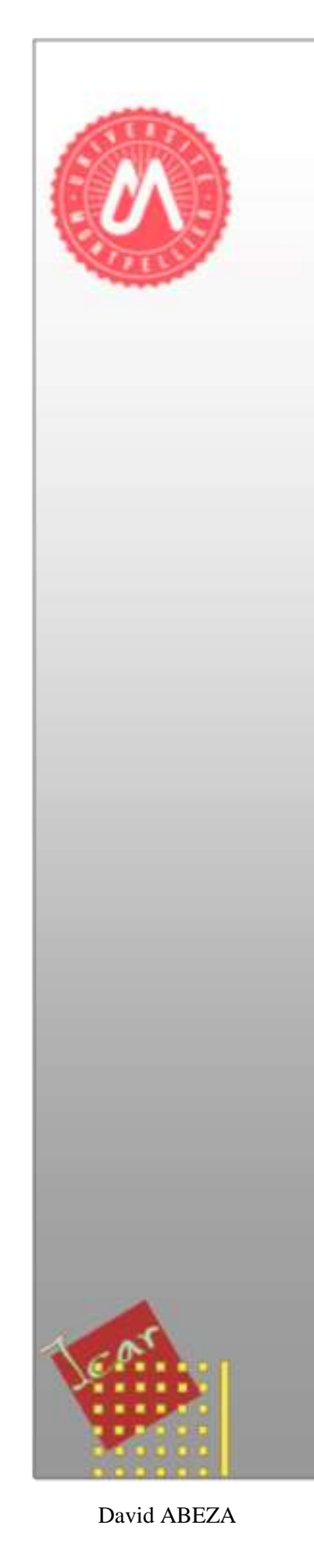

# **RAPPORT** de Stage

Master « Sciences Numérique pour la Santé »

Délivré par l'Université de Montpellier

Préparée au sein du Laboratoire d'Informatique, de Robotique et de Microélectronique de Montpellier (LIRMM)

Spécialité : Ingénierie des Dispositifs de Santé

Présenté par ABEZA David

Modélisation géométrique tridimensionnelle des parois osseuses des sinus aériens chez l'Homme à partir d'images scanner X (Uniquement bibliographie)

Stage déroulé du 11 février 2019 au 26 juillet 2018

Encadrants du stage : SUBSOL Gerard (Chercheur et informaticien du **LIRMM FAVIER Valentin ( Chirurgien ORL)** 

Financement: MUSE TAKE OFF

Responsable pédagogique : Fernando Gonzalez-posada Flores

# <span id="page-1-0"></span>**TABLES DES MATIÈRES**

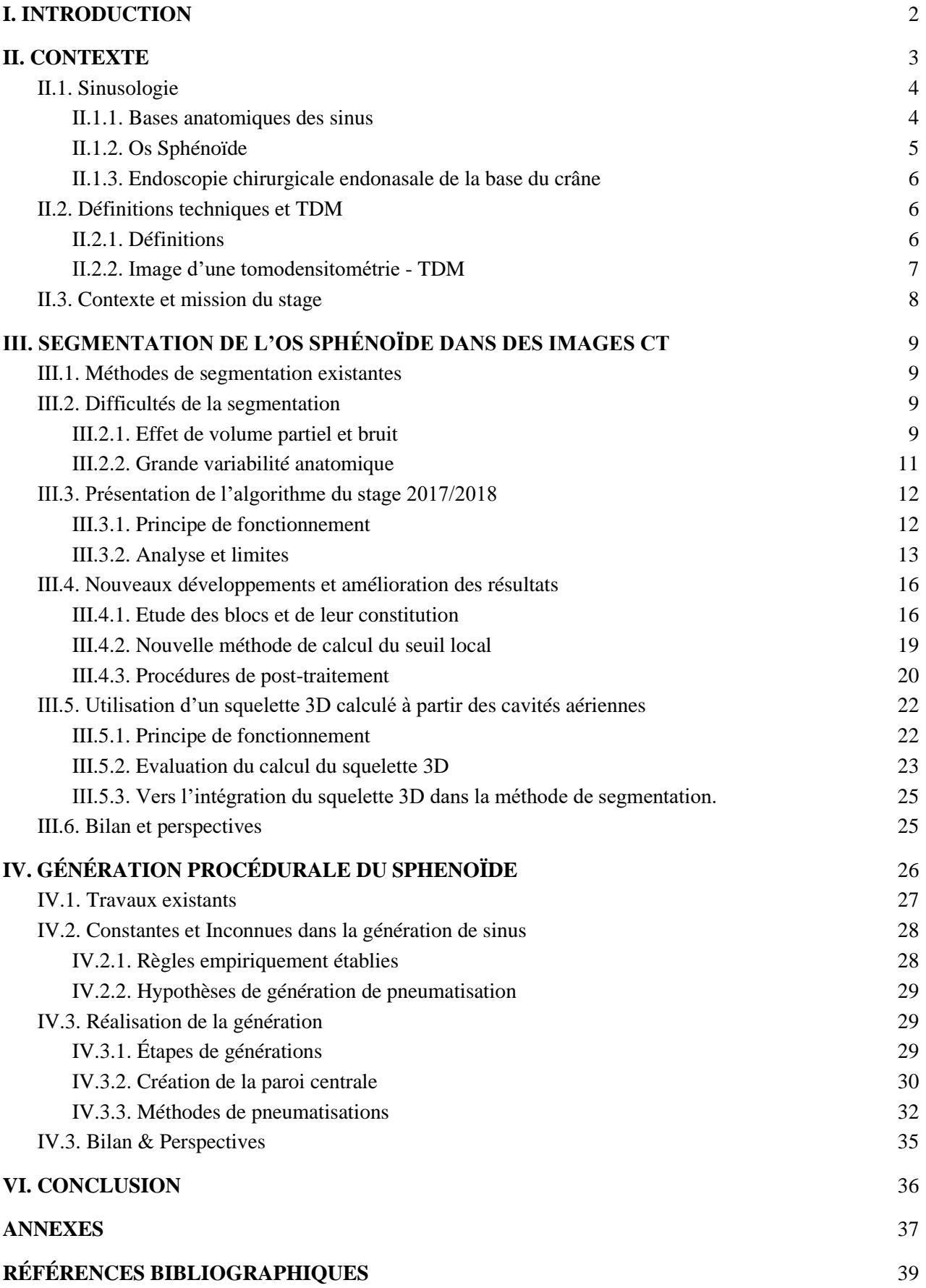

# **I. INTRODUCTION**

Le cerveau est soutenu par la partie osseuses de la boîte crânienne : la base du crâne. Les cavités osseuses<sup>1</sup> et les orbites donnent une structure de caissons à la partie antérieur de la base du crâne. Des pathologies tumorales, infectieuses ou traumatique touchent la partie antérieur de la base du crâne. Des traitements chirurgicaux, passant par les voies naturelle<sup>2</sup>, existent. Pour être réalisé sous de bonnes conditions, la chirurgie doit être faites à l'aide du guidage endoscopique. Cela oblige le médecin à tenir l'endoscope d'une main, et un instrument chirurgical avec l'autre main. L'endoscope, relié à un écran, permet de voir en temps réel ce qu'il se passe à l'intérieur. L'instrument chirurgical permet d'aller creuser les parois osseuses afin d'atteindre la base du crâne.

Dans le cadre de mon Master 2 "Sciences et Numérique pour la Santé", parcours "Ingénierie des Dispositifs pour la Santé" réalisé à l'Université de Montpellier, et en continuité avec mon stage de Master 1 "Automatisation de la segmentation des os de la base du crâne", j'ai tenue à réaliser à nouveau mon stage au seins du Laboratoire d'Informatique, de Robotique et de Microélectronique de Montpellier (LIRMM).

J'ai réalisé mon stage "Modélisation géométrique tridimensionnelle des parois osseuses des sinus aériens chez l'Homme à partir d'images 3D scanner X" de cinq moi et demi au sein de l'équipe Image & Interaction (ICAR), équipe mixte entre le département d'Informatique et de Robotique. Lors de ce stage j'ai été encadré par M. **Gérard Subsol** (Chercheur et expert informaticien en modélisation 3D) et M. **Valentin Favier** (Dr en médecine, expert ORL et doctorant en biostatistiques). Le stage a été financé par MUSE TAKE-OFF.

La chirurgie endoscopique est complexe. L'anatomie des fosses nasales est un passage étroit. Cela rend le mouvement des instruments, ainsi que la maîtrise de la force à exercer sur des structures fines difficiles. Cette chirurgie nécessite une maîtrise des compétences chirurgicales, dont le temps. d'apprentissage varie entre les individus. Afin d'être préparé au mieux, les chirurgiens ont besoin de modèle d'entraînement fiable et personnalisable pour l'entraînement et la préparation préopératoire. A l'heure actuel, de tels modèles n'existent pas. La technologie de l'impression, en plein essor depuis quelques années, offre une piste intéressante afin de créer des modèles synthétiques pour l'entraînement à la chirurgie. A partir de la segmentation d'une image 3D scanner X d'un patient devrait permettre de créer ces modèles, et ces modèles imprimables autant de fois que nécessaire.

La modélisation tridimensionnelle des sinus aériens s'implante directement dans ce projet de création de modèle synthétiques. Cependant un problème important existe. La segmentation de certaines parois osseuses est difficile, car elles sont de l'ordre du 100µm, alors que les scanners ont généralement une résolution à 625µm. Cela entraîne un effet de volume partiel, entravant le processus de segmentation automatique.

<span id="page-2-0"></span>Dans ce document, je présenterai en premier lieu le contexte médical du stage, puis la problématique à laquelle il mes encadrants et moi avons essayé de répondre. Je présenterai les deux axes de recherche abordés pendant le stage : la segmentation de l'os sphénoïde dans des images CT, et les recherches de génération procédurale du sphénoïde.

<sup>1</sup> Cavités paranasales communiquant avec les fosses nasales

<sup>2</sup> Fosses nasales

# **II. CONTEXTE**

La création de modèles 3D robustes et imprimables, s'inscrit dans une volonté d'amélioration de la planification préopératoire. Cela va permettre d'apporter des supports supplémentaires et variés pour l'entraînement, la simulation, les cours anatomiques ainsi que le test de nouveaux dispositifs et techniques médicales.

Afin de comprendre au mieux le contexte médical du stage et expliquer les bases nécessaires pour une bonne compréhension, je présenterai ici l'anatomie des sinus, les pathologies sur lesquelles j'ai travaillé ainsi que des hypothèses de création et développement des sinus, notamment le sinus Sphénoïde.

# <span id="page-3-0"></span>II.1. Sinusologie [1]

# <span id="page-3-1"></span>**II.1.1. Bases anatomiques des sinus**

Les sinus paranasaux sont des espaces remplis d'air se situant dans les os de la face avant du crâne. Il existe 8 sinus aériens de la face, répartis en 4 paires localisées dans 4 structures osseuses différentes. Ces paires se situe autour de la cavité nasale et sont relié soit par un ensemble de chemin d'air, soit par 1 seul orifice, l'ostia.

Les sinus frontaux *(n°1 (vert) - Fig. 1)* se trouvent dans les os frontaux. Ils se situent derrière l'arcade sourcilière, au-dessus du nez et des yeux. Les sinus ethmoïdaux *(n°2 (violet) - Fig. 1)* se trouvent dans les os ethmoïdaux. Ils se situent entre les cavités nasales et les orbites. Les sinus sphénoïdaux *(n°3 (rouge) - Fig. 1)* se trouvent dans l'os sphénoïdal, qui se situe au centre de la base du crâne. Les sinus maxillaires *(n°4 (bleu) - Fig. 1)*, comme leur nom l'indique se trouvent dans l'os maxillaire. L'os maxillaire est entre l'orbite, le palais et la face latérale des fosses nasales. Ces sinus sont généralement considérés comme les cavités d'airs les plus importante du corps.

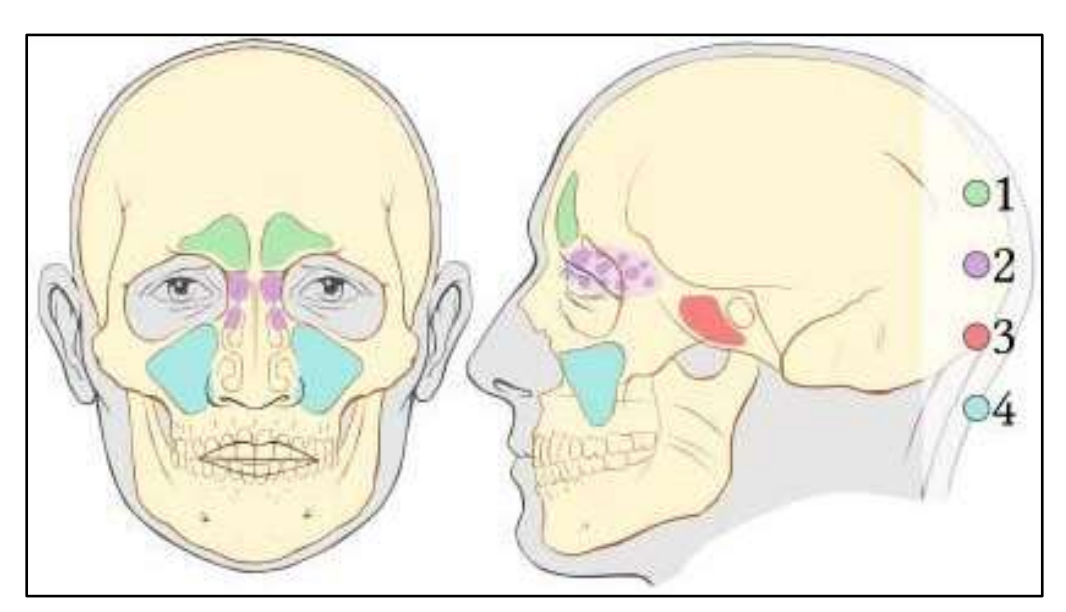

**Figure 1. :** Diagramme montrant la location des sinus paranasaux - 1 Frontaux - 2 ethmoïdaux - 3 Sphénoïdaux - 4 Maxillaires - Source : https://teachmeanatomy.info/head/organs/the-nose/paranasal-sinuses/

Lors de la naissance, seul les sinus ethmoïdaux existent. Ils commencent à se former lors de la  $8^e$ semaine de l'embryon et a finissent leur développement à la fin du 1<sup>er</sup> trimestre. Ils ne deviennent ventilés que lors de la naissance. Les 3 autres paires de sinus n'existent pas à la naissance et se développent au cours

de la croissance. Le processus de création d'air dans les sinus est appelé pneumatisation. La pneumatisation semble venir de la transformation de l'os en graisse qui est par la suite évacué par les orifices reliant les sinus entre eux [2]. Les chercheurs et médecins sont incertains sur beaucoup de points de la pneumatisation ainsi que la fonction exacte de ce processus.

Plusieurs hypothèses ont été proposées sur les fonctions des sinus [3] : réduction du poids de la tête, cavité de résonance pour la voix, absorption de chocs liés à la mastication, conditionnement de l'air aspiré… ou alors des cavités ayant perdu leurs fonctions anatomiques au cours de l'évolution (vestigiales).

Contrairement à ce que l'on pourrait croire, tous ces sinus ne contiennent pas l'air que l'on respire mais un air plus riche en monoxyde d'azote (NO). La présence de NO dans l'air exhalé a été découverte en 1991 [4] et à l'époque, l'hypothèse était que les alvéoles pulmonaires produisaient ce monoxyde d'azote. Cependant deux constatations sont venues contredire cette hypothèse. D'abord, la quantité de monoxyde d'azote exhalé était bien trop importante pour provenir des poumons [5]. Ensuite, lors d'une trachéotomie plusieurs mesures ont été faites au canule (petit tube en plastique, caoutchouc ou métal, courbé ou droit, utilisé lors d'opération chirurgical afin de faire passer un liquide ou de l'air), dans la bouche et dans le nez. Les niveaux de monoxyde d'azote étaient bas à la canule, moyen à la bouche et haut dans le nez [6]. Il a donc été conclu que ce gaz était majoritairement produit dans les cavités nasales.

Plusieurs essais ont été fait et l'injection d'un inhibiteur de monoxyde de carbone a montré un faible impact sur la production du gaz. Des prélèvement ont été aussi fait et ils ont montré que la concentration de NO dans le sinus maxillaire était bien plus importante que dans l'air exhalé.

Le rôle physiologique fut récompensé du prix Nobel de médecine en 1998. Le monoxyde d'azote est un puissant vasodilatateur des fibres musculaire des parois vasculaires. Son rôle physiologique s'étend à d'autres fonctions telles que la respiration, le système nerveux et le système immunitaire [7].

# <span id="page-4-0"></span>**II.1.2. Os Sphénoïde [8]**

Le Sphénoïde *(jaune - Fig. 2A et 2B)* est un os au centre de la base du crâne. Les médecins disent qu'il ressemble à un une chauve-souris ou un papillon avec un corps *(bleu - Fig. 2C)*, une grande paire d'aile *(rouge - Fig. 2C)* et une petite paire d'aile *(vert - Fig. 2C)*, et enfin, les ptérygoïdes *(jaune - Fig. 2C)* . La cavité sinusale du sphénoïde se trouve principalement dans le corps de celui-ci, et peut s'étendre dans les autres parties. Climelli dans [9], évoque le fait que la cavité a tendance à s'étendre plus sur les parties antérieures et latérales du Sphénoïde que les parties postérieures et inférieures. La cavité sinusale, selon les cas, peut-être pleine (et donc inexistante mais c'est un cas très rare), avec une seule cavité, ou alors avec 2 cavités mais toujours séparées par une paroi fine de l'ordre de 0,3 à 1mm.

Du fait de sa position au centre de la base du crâne, le Sphénoïde voit passer un grand nombre de nerfs et artères vitaux. Par exemple, parmi les artères se trouvent : l'artère ophtalmique et l'artère carotide interne… Parmi les nerfs se trouvent : le nerf optique, maxillaire, mandibulaire… Lorsque la pneumatisation est importante, par vue endoscopique, il est possible de voir les nerfs et artère longeant les parois du sphénoïde [10 et 11].

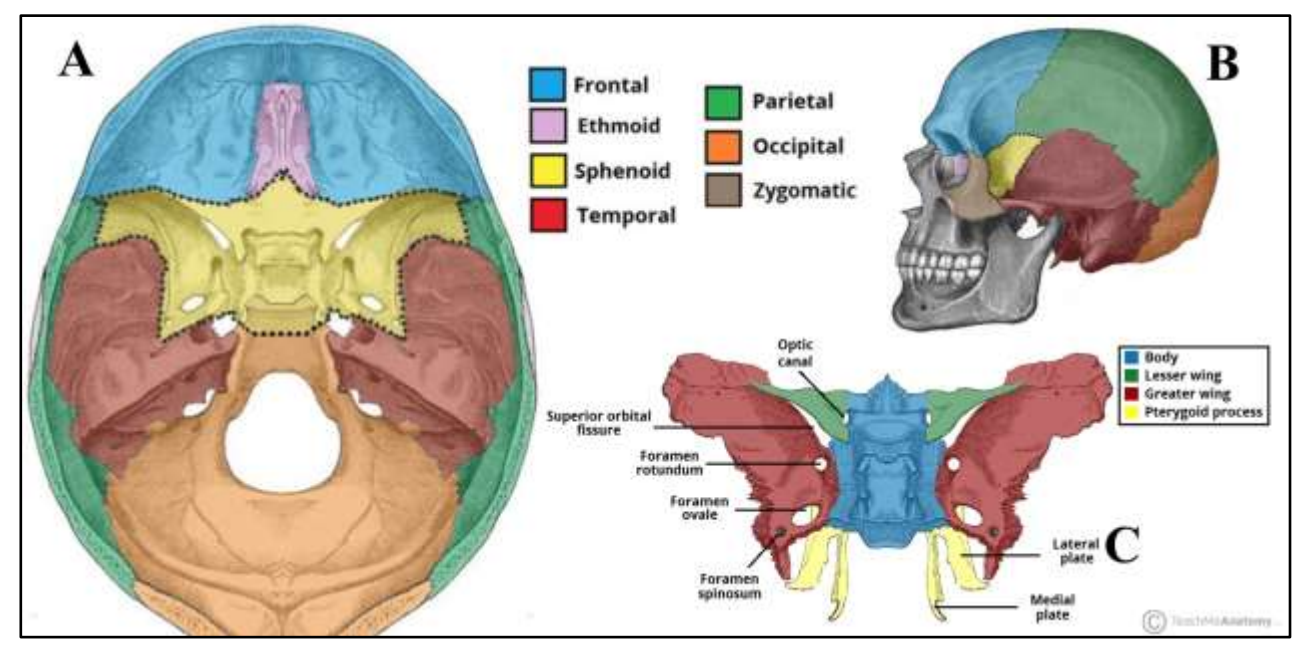

**Figure 2 :** Visualisation de l'organisation des os du crâne (A et B) - Structures composants l'os Sphénoïde (C) - Sources : https://teachmeanatomy.info/head/osteology/sphenoid-bone/

# <span id="page-5-0"></span>**II.1.3. Endoscopie chirurgicale endonasale de la base du crâne [12]**

L'endoscopie chirurgicale est l'insertion d'un tube rigide muni de fibres optiques dans le corps afin d'observer avec précision les tissus et organes. L'insertion du tube peut être fait à travers une plaie ouverte (blessure ou incision chirurgicale) mais est plus souvent pratiquée à travers les orifices naturels du corps (nez, bouche...). Cela diminue l'agressivité des gestes diagnostiques et/ou thérapeutiques. La chirurgie endoscopique endonasale vient pratiquer des actes chirurgicaux au niveau des sinus paranasaux et retirer des lésions importantes pouvant s'étendre au-delà des sinus eux-mêmes. L'amélioration en chirurgie des connaissances, des instruments et des techniques endonasaux (robotique spécialisée, l'imagerie en amont et pendant l'opération, la navigation fluide et ininterrompu à travers les sinus …) ont amené des changements importants. Ces changements sont si importants qu'une nouvelle branche de la chirurgie est apparue : la chirurgie de la base du crâne.

L'augmentation des pathologies traitables va de pair avec une équipe compétente et bien coordonnée en amont et pendant l'opération, utilisant et développant des outils de plus en plus sophistiqué.

### <span id="page-5-1"></span>II.2. Définitions techniques et TDM

### <span id="page-5-2"></span>**II.2.1. Définitions**

Une image 3D est une image en 3 dimensions (X, Y, Z) composée de voxels. Un voxel<sup>3</sup> est comme un pixel<sup>4</sup> avec une profondeur. Un pixel ressemble à un carré ou un rectangle alors qu'un voxel est un cube ou un pavé.

La taille des voxels de l'ensemble des images mises à ma disposition variait entre 0,3 et 1mm. J'expliquerai plus bas pourquoi toutes les images n'ont pas des voxels de la même taille.

<sup>3</sup> Volume element

<sup>4</sup> Picture element

Une image 3D est une superposition de couches (slice) avec une certaine épaisseur. J'ai travaillé avec des images orientées selon la coupe transversale *(gauche - Fig. 3)*, avec les dimensions d'une slice définie par la longueur et largeur et le nombre de slice par la profondeur.

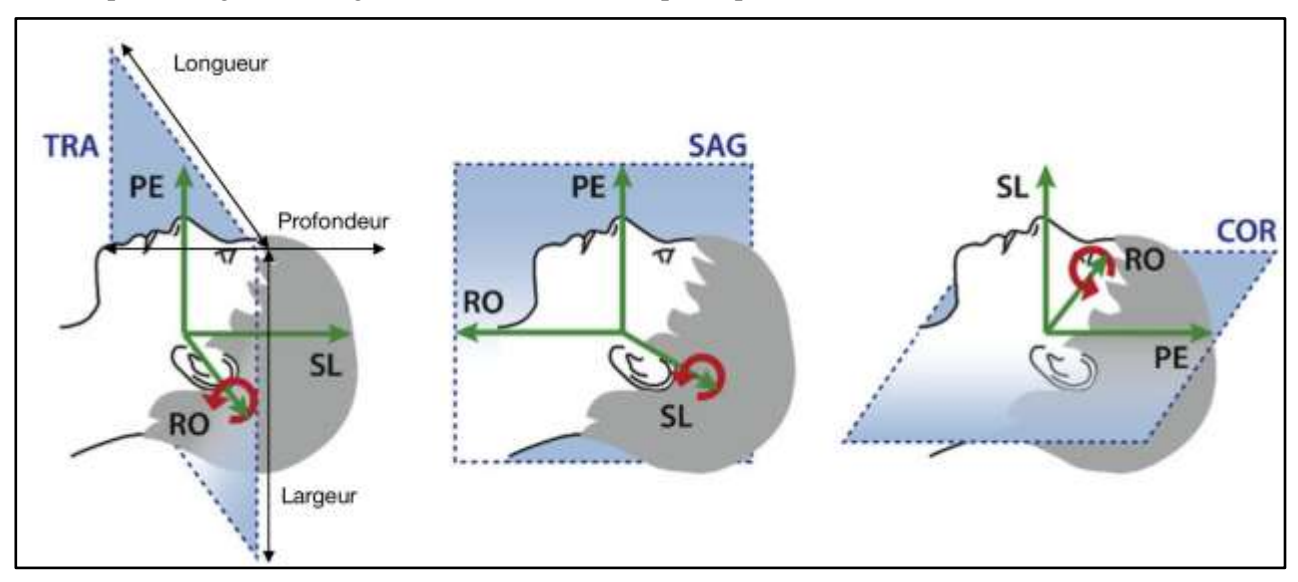

**Figure 3 :** Visualisation des plan de coupes du corps (gauche : plan transversal - milieux : plan sagittal - droit plan coronal) et positionnement des caractéristiques (Longueur, Largeur, Profondeur) de l'image 3D Sources : http://k6.re/g5mFC

# <span id="page-6-0"></span>**II.2.2. Image d'une tomodensitométrie - TDM**

Lors du stage, les images provenait de Tomodensitométrie par rayon X (TDM). Les images utilisées étaient déjà reconstruites. Le stage était orienté sur l'exploitation et l'usages des outils classiques dans le diagnostic. Il y a cependant quelques notions à avoir afin de bien comprendre le fonctionnement des images 3D d'une TDM.

La tomodensitométrie mesure l'absorption des rayons X. L'unité de Hounsfield (UH) est utilisée afin de mesurer l'absorption. Cette échelle est généralement établie de façon à ce que l'absorption dans l'air prenne la valeur de -1000 UH et l'absorption dans de l'eau 0 UH. L'échelle varie de -1000 à +3000 UH. La valeur d'absorption des os peut varier entre 500 et 3000 UH. Comme visible sur la *figure 4A*, les valeurs d'absorption par la graisse et des tissus mous (muscles, veines, cerveau…) se retrouvent autour de 0H.

Afin de reconstituer l'image 3D, le scanner fait l'acquisition de matrice 2D slice par slice. Généralement la matrice 2D a une taille de 512x512 et est composée de 262 144 éléments. L'observation naturelle est de considérer l'image de la slice observée comme une image 2D composée de pixels. Or, comme le montre la *figure 4B*, ces pixels ont une profondeur correspondant à la largeur de la coupe. Comme vu plus haut, un pixel avec une troisième dimension est un voxel.

L'acquisition utilisée à l'heure actuelle est l'acquisition hélicoïdale *(Fig. 4C)*. Avec cette méthode l'émetteur et récepteur tourne autour du patient tout au long de l'acquisition. Cela permet une acquisition plus propre et rapide (imager tout le thorax ne prend que 15s).

La qualité de visualisation de l'image dépend principalement de la résolution spatiale (nombre de voxels), de la résolution par contraste (bruit) et la présence d'artefact de volume partiel (moyenne d'absorption locale).

La résolution spatiale est l'échantillonnage qui est fait de l'image. Si il y a trop peu d'éléments (pixel pour une image 2D et voxel pour une image 3D) alors l'image est moins lisible.

La résolution par contraste augmente proportionnellement avec la diminution du bruit dans l'image. Dans des zones à faibles contraste, avoir une bonne résolution par contraste permet de mieux différencier deux structures avec des densités d'absorptions proche.

L'artefact (ou effet) de volume partiel est un problème très important pour nous car il apparaît lorsque la taille de structures à observer est égale voir bien inférieure à la résolution spatiale que peut nous apporter le scanner.

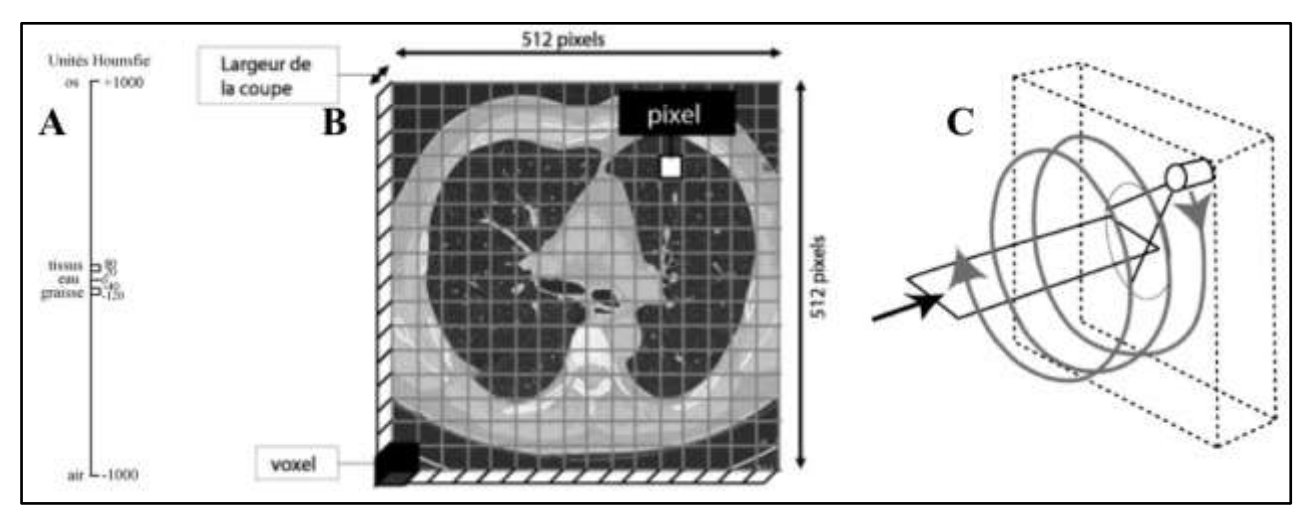

**Figure 4 :** Visualisation de l'échelle de Hounsfield (A) - Visualisation de la matrice 2D sur une slice (B) - Acquisition hélicoïdale (C) Sources : https://www.em-consulte.com/rmr/article/269295

Il existe un moyen simple et efficace de diminuer tous ces problèmes: augmenter les doses et/ou temps de radiations. Mais cette solution est problématique car les rayons X sont nocifs pour les êtres vivants. Une exposition trop forte, trop prolongée et trop régulière peut amener au déclenchement d'un cancer. Il faut donc développer des outils et solutions en post traitement pour améliorer les images et réaliser des opérations sur celles-ci.

# <span id="page-7-0"></span>II.3. Contexte et mission du stage

Le stage est rattaché à la thèse de Valentin Favier. Cette thèses consiste à développer un processus afin de permettre la création d'un modèle 3D du crâne, et plus particulièrement des sinus sphénoïde et ethmoïde, afin qu'une impression 3D puisse être faite. Les objectifs du développement d'un tel processus sont de pouvoir améliorer la planification préopératoire, avoir des supports physiques pour l'entrainement et la simulation de chirurgie endoscopique, pour les cours anatomiques, et enfin tester en toute sécurité des nouveaux dispositifs et techniques chirurgicales. Il faudrait que le support générale du crâne reste le même mais que la partie détérioré (sinus sphénoïde et ethmoïde) soit remplaçable. Afin de réaliser ces objectifs, il faut pouvoir mettre en œuvre une segmentation et création d'un modèle 3D fiable et faire un travail de recherche sur les matériaux de d'impression afin que leurs propriétés physiques soient proche de celui de l'os.

Mon travail c'est concentré uniquement sur la recherche de pistes afin de créer un modèle 3D fiable à imprimer et la problématique scientifique : Comment modéliser les parois osseuses des sinus à partir des données scanographiques ? Le but du travail est d'explorer deux axes de recherches pour la modélisation géométrique 3D de parois osseuses.

Le plus évident est de partir d'image 3D de patients, et d'appliquer une segmentation afin de ne garder que l'os. Cependant, nous voulons imprimer différentes morphologies et pathologies de sinus sphénoïde. La segmentation seul ne nous permettra pas de simuler plusieurs cas, elle est dépendante d'avoir une image de patient. L'autre axe est de créer de manière procédurale (artificielle) ces modèles en fonction de règles établis par des experts.

# <span id="page-8-0"></span>**III. SEGMENTATION DE L'OS SPHÉNOÏDE DANS DES IMAGES CT**

# <span id="page-8-1"></span>III.1. Méthodes de segmentation existantes

La majorité des articles existants se concentre sur la segmentation des cavités aériennes. Parmi les travaux existant une détection de cavité aérienne dans les sinus maxillaires à partir d'un seuil global [14]. Le point intéressant dans cette article est que l'identification a été faites par propagation. Ils ont défini un voxel de départ dans le sinus maxillaire gauche et droite. Ils vont venir regarder les voisins directes<sup>5</sup> et comparer leurs valeurs à un seuil qu'ils ont fixé en entré. Si le voxel est inférieur ou égal au seuil alors il est agrégé au voxel précédent, sinon il est laissé de côté. Ils regardent de la même manière les voisins des voxels précédemment agrégé et refont l'opération jusqu'à ce que plus aucun voxel ne soit agrégé. Ils sortent ensuite les voxels agrégé qui forme un volume et visualiser celui-ci en 3D. Cette méthode ne s'intéresse qu'à l'air et ne cherche pas à séparer la muqueuse de l'os.

Des algorithmes à plusieurs étapes pour une segmenter automatiquement et reconstruire les cavités nasales et paranasales ont aussi été développé [15]. Un seuil adaptatif basée sur la méthode du modèle de mélange gaussien (GMM) est utilisé pour délimiter les espaces de la tête. Plusieurs opérations morphologiques sont mises en œuvre pour fermer les ouvertures enlever le bruit et poser un premier contour de l'air. L'algorithme est efficaces afin de différencier des parois osseuses fine de l'air, mais lorsque les parois sont entouré de muqueuses, il ne fait pas de distinction os/muqueuse. L'image binaire fournit est Air/Non\_Air.

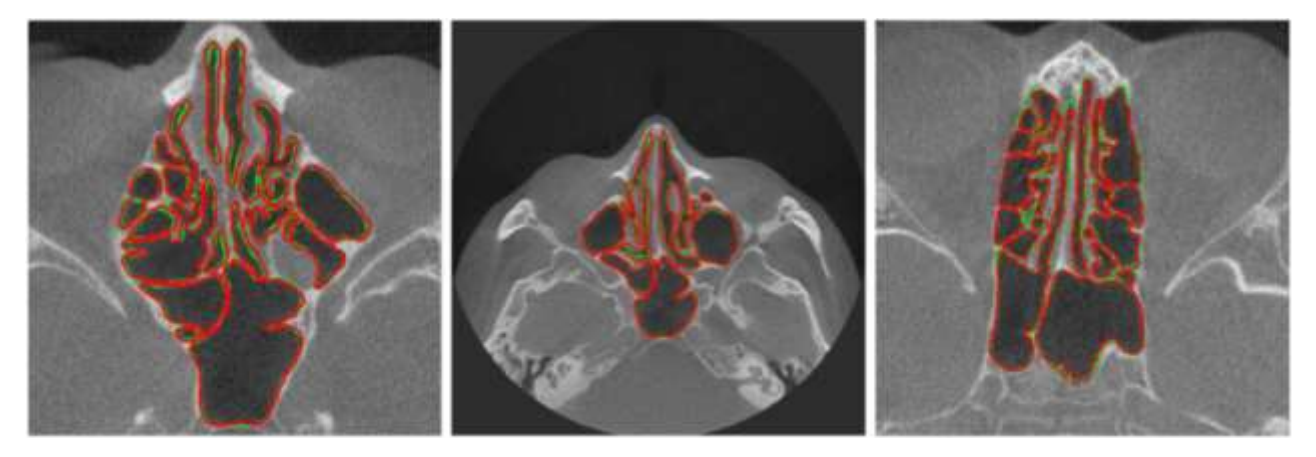

**Figure 6 :** Segmentation des sinus paranasaux et des cavités nasale. Le vert est la segmentation manuel et le rouge la segmentation automatique. Source : article 15.

# <span id="page-8-2"></span>III.2. Difficultés de la segmentation

# <span id="page-8-3"></span>**III.2.1. Effet de volume partiel et bruit**

L'effet, ou artefact, de volume partiel apparaît lorsque la taille d'un objet observé est inférieure à la résolution de la TDM. Lorsque dans un voxel il y a plusieurs tissus (os, artères, muscles ...) une moyenne d'absorption, de tous ces tissus, est alors faite. Cette moyenne est ensuite attribuée en niveau de gris au voxel. La *figure 7A* image la moyenne faite dans un voxel lorsque plusieurs tissus le composent. L'effet de volume partiel a aussi un impact sur les voxels autours. Comme visible sur la *figure 7B*, la valeur d'un voxel de forte

<sup>5</sup> sur une des 6 faces du voxel

densité d'adsorption, à l'interface de voxels à faible densité d'absorption, va être réduite et augmenter celles autour.

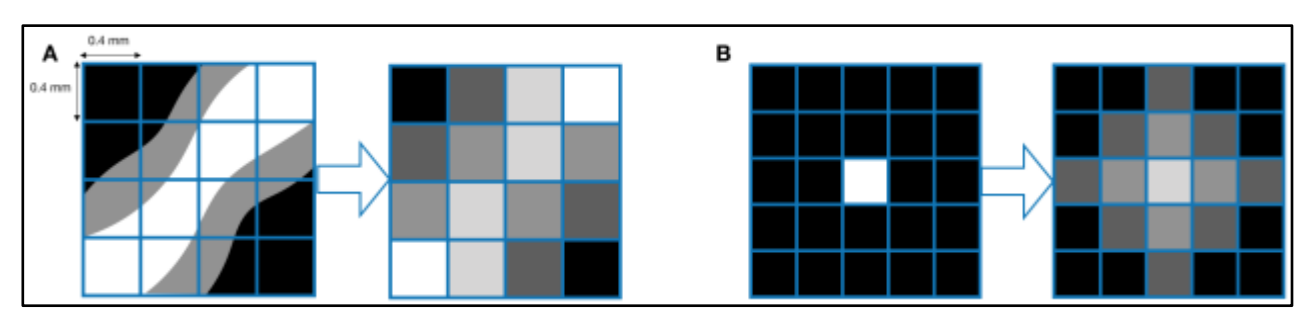

**Figure 7 :** Effet de volume partiel lorsque plusieurs structures compose un voxel (A) - Impact aux interfaces de forte et faible densité d'absorption (B)

D'autres facteurs viennent impacter les niveaux de gris. Parmi ceux-ci, le bruit fait partie de ceux qui sont importants. En plus d'augmenter les difficultés aux zones d'interfaces, il va venir impacter les zones de tissus homogènes et amener une augmentation de l'écart type dans des zones de tissus mous, air et os.

Tout cela amène des difficultés pour la mise en place d'une segmentation binaire efficace (OS / NON OS). Lors du stage, j'ai eu accès à une segmentation de référence faite à la main par Valentin Favier ainsi que d'autres images, certaines de patients sans pathologie, d'autre avec. Afin de pouvoir effectuer des analyses rapides j'ai travaillé sur la segmentation de référence coupée et centrée sur l'os sphénoïde et ethmoïde. Cette image 3D est composée de 54 slices. Chaque slice fait 100x100 voxels. Cela donne une image de 540 000 voxels. Sur la *figure 8A*, il peut être observé quatre captures de l'image coupée. Avec cette image, et en m'appuyant sur la segmentation de référence, j'ai pu sortir 3 histogrammes : un pour l'air, un pour l'os et un pour les tissus mous (cerveau, chairs, artères, muqueuses, etc.). Sont visibles sur la *figure 8B* les 3 classes d'histogrammes : air (bleu), os (orange) et tissus mous (vert). Sur la *figure 8C* j'ai mis l'histogramme de la même image sans distinction de classe.

L'histogramme sur la *figure 8B* permet de visualiser plusieurs choses.

Tout d'abord, une segmentation de l'air à partir d'un seuil global semble être possible. C'est d'ailleurs pour cette raison que l'air est principalement utilisé dans la littérature. L'intervalle de valeurs des voxels d'air est comprise entre -1000 et -300 UH (sur notre image de référence). Il est cependant observé que, la majeure partie des voxels d'air ont une valeur très basse avec un pic de 11 000 voxels autours de -900 UH.

Ensuite, toujours sur l'image de référence, les voxels d'os sont ceux qui ont les plus grandes variations de valeurs allant de -300/-250 à plus de 2000 UH. Deux faibles pic de 2000 et 1400 voxels à 60 et 380 UH sont visibles.

C'est dans ce même intervalle de -300 à 300/400 UH que se situent les tissus mous avec un pic très important, près de 18 000 voxels, autour de 0. Malheureusement, les voxels comportant de l'os, difficiles à extraire, se trouvent dans le même intervalle que les tissus mous.

Enfin pour terminer, l'histogramme *2C* représente l'ensemble des voxels sans distinction de classe, le pic de 11 000 voxels a -900 UH reste le même, et le pic autour de 0 UH montant désormais à plus de 19 500 voxels. La distinction à -300 UH entre l'air et le reste n'est plus visible et les deux petit pic des voxels d'os ont disparu.

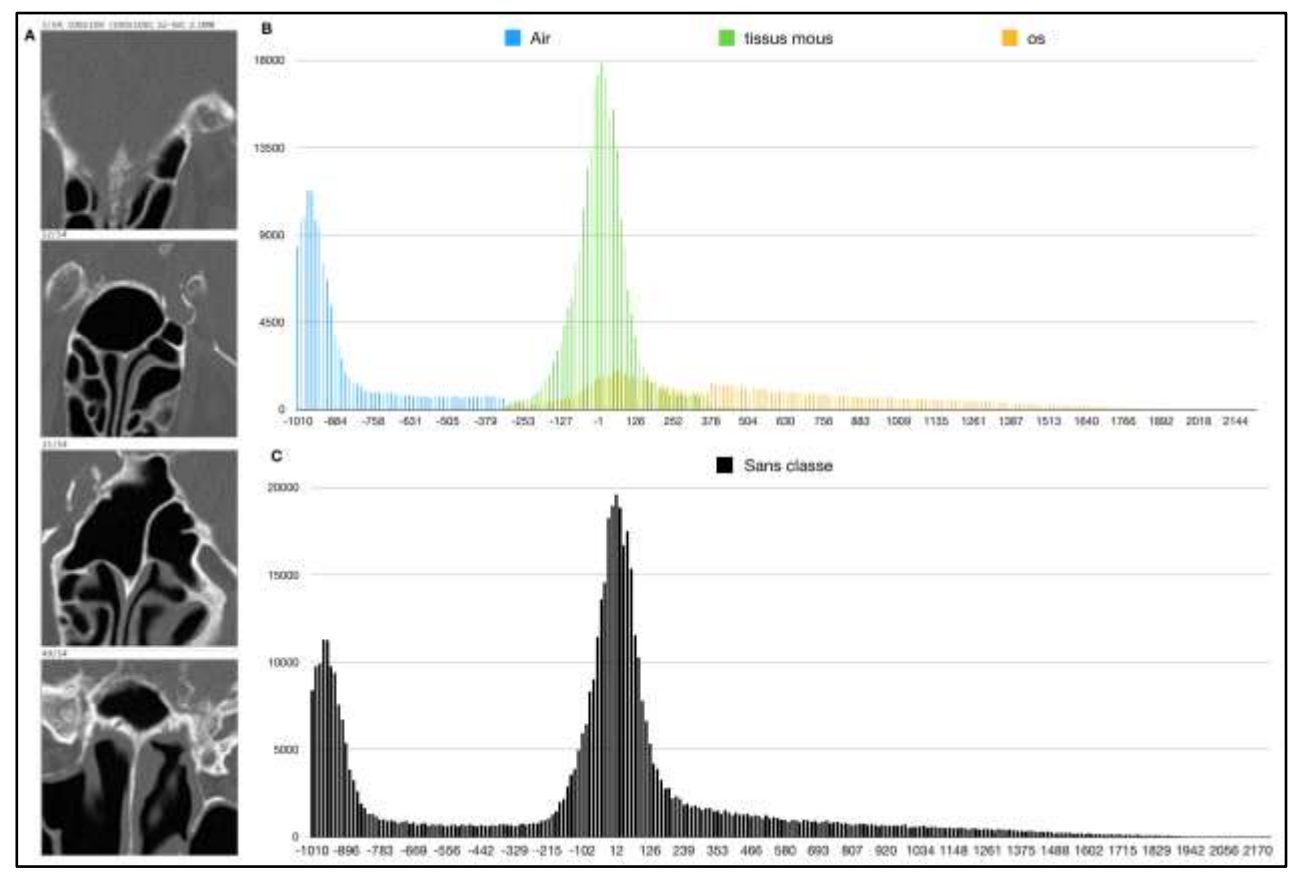

**Figure 8 :** 4 slices (1, 12, 31 et 49 sur 54) de l'image coupé auxquelles une segmentation de référence est possédée (A) -Histogrammes distincts de l'air, tissus mous et os (B) – Histogramme des niveaux de gris sans distinction de classes (C)

# <span id="page-10-0"></span>**III.2.2. Grande variabilité anatomique**

Sans déformation pathologique, les sinus ont une très grande variété morphologique. Des articles tel que celui de Luis A. [18][19] montrent qu'il serait possible de faire de l'identification, au même titre que les empreintes digitales, à partir de l'agencement de l'air dans les sinus aériens de la base du crâne.

Lors du stage, j'ai pu avoir accès à 10 images 3D anonymisées de patients fournis par Valentin Favier. Une image sur les dix avait une segmentation de référence. Parmi les autres, seules 2 étaient des images de patients en bonne santé et le reste étaient des images de patients ayant des pathologies. Toutes les images n'avaient pas la même résolution. En annexe se trouve un tableau avec la taille d'un voxel de chaque image. La largeur et longueur des voxels varie de 0,2988 à 0,4883 mm et la profondeur de 0,312 à 1mm.

Afin de garder des blocs de taille la plus identique possible, deux tailles de bloc sont définies : petit et grand. Ces bloc doivent respecter plusieurs règles et pour plus de facilité le choix de la taille en millimètre sera basée sur l'image de segmentation.

Les règles à respecter sont :

- 1. avoir un bloc le plus cubique possible,
- 2. le bloc doit être de taille impaire afin de que le voxel en segmentation soit toujours au centre du bloc,
- 3. la taille des bloc des 9 autres images doit être le plus proche de la taille de celui sur l'image de référence "crop\_sphenoid".

La tableau en annexe montre aussi la taille choisie pour les deux grandeurs de bloc pour chaque image.

# <span id="page-11-0"></span>III.3. Présentation de l'algorithme du stage 2017/2018

Avant de développer de nouveaux programmes, il a fallu reprendre et évaluer le programme développé lors de mon stage précédent.. Avant de présenter les résultats obtenus par l'ancien programme, je vais présenter le fonctionnement de celui-ci, les outils utilisés pour évaluer l'efficacité et finirait en présentant les résultats, les limites et le problème à résoudre.

# <span id="page-11-1"></span>**III.3.1. Principe de fonctionnement**

Du fait des fortes variations de niveaux de gris en fonction des endroits, l'utilisation d'un seuil global afin d'identifier les parois osseuses n'est pas possible. L'année dernière, nous sommes partis sur le calcul d'un seuil local à partir des niveau de gris autour. Pour faire cela, nous avons fait un bloc glissant voxel par voxel sur toute la longueur (x), largeur (y) et profondeur (z) tel que visible sur la *figure 9A*. Le programme va se dérouler en plusieurs étapes. Ces étapes permettent de récupérer des informations sur le voxel à segmenter et de définir s'il s'agit d'un voxel d'os ou d'autre chose. Ces étapes seront répétées pour chaque voxel composant l'image.

Dans une CT image 3D, les niveaux de gris sont liés à l'absorption des rayons X. Les structures anatomiques ont une cohérence et une continuité entre elles. Sauf en cas de fracture ou de pathologie tumorale, les structures osseuses du crâne gardent une cohérence et continuité entre elles. L'utilisation des voxels voisins afin de calculer un seuil local va donc permettre d'exploiter cette cohérence anatomique. Cependant, savoir qu'il y a une cohérence et mettre en place un programme capable de les sortir de manière automatique, sont deux choses différentes. C'est pour cette raison que certains facteurs, tels que la taille du bloc (en X, Y et Z) et la méthode de calcul du seuil, sont importantes.

La récupération des informations, se fait donc en 9 étapes tel que visible sur la *figure 9*. Les flèches en rouge représentent les paramètres nécessaires à fournir au programme au moment de son exécution. Il y a 5 seuils, 1 méthode de calcul et la taille en X, Y et Z. Le programme a donc 9 paramètres d'entrée. Les flèches bleues, amenant à OS, AIR, TM (Tissus Mous) et NON OS, signifient que le programme stoppe son identification du voxel et passe au voxel suivant.

En suivant la *figure 9*, on observe que la segmentation du voxel commence par l'analyse de la valeur de celui-ci. Nous avons vu, dans l'histogramme de la *figure 8B*, qu'au-delà de certaines valeurs il peut être dit, avec une certaine confiance, que le voxel est de l'os (seuil os absolu) ou de l'air (seuil air absolu). Si le voxel ne peut être identifié de cette manière, alors dans ce cas il va falloir observer les voxels voisins en constituant un bloc autour du voxel en cours de segmentation.

Une fois le bloc constitué, l'écart type des valeurs composants ce bloc est calculé. Si cet écart type est inférieur à un seuil fixé d'écart type, alors on considère que le bloc est homogène, donc composé que d'une seule classe. Un bloc composé seulement d'os est toujours dans des structures osseuses importantes. Les voxels composants ces structures ont des valeurs importantes et sont alors identifiés par le seuil d'os absolu. Un bloc composé seulement d'air est de la même manière facilement identifiable par le seuil d'air absolu car les valeurs composant le bloc sont très basses. Il ne reste alors que la troisième classe, les tissus mous. L'analyse et la compréhension des divers types de bloc fut une piste de recherche lors du stage de cette année et j'expliquerai plus en détail les spécificités et types de blocs possibles dans la partie III.4.1.

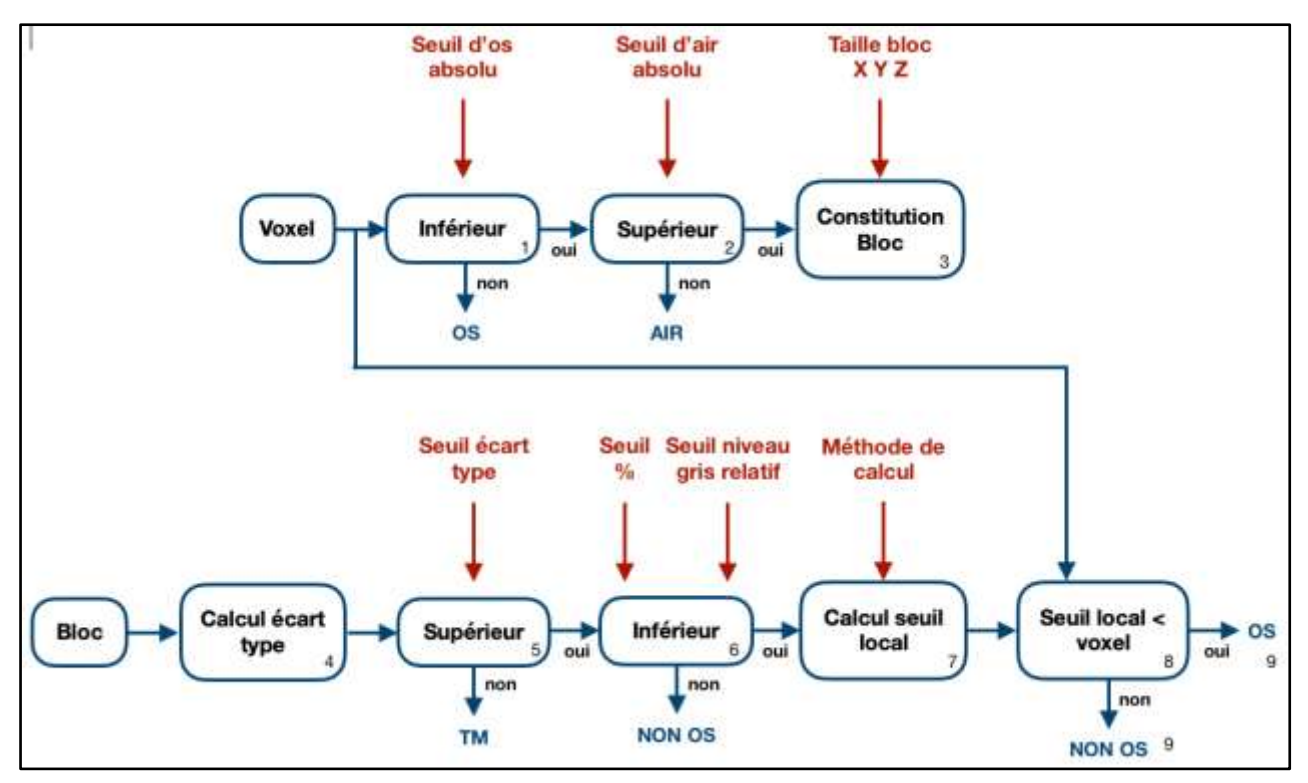

**Figure 9 :** Schéma des étapes du programme de segmentation du stage précédent.

Si le bloc a un fort écart type alors on considère qu'il y a plus de deux classes et l'étape 6 devrait permettre de détecter si parmi les classes composants le bloc il y a de l'os. S'il y a de l'os alors un seuil local sera calculé, sinon, le bloc est considéré comme un bloc sans os et le programme passe à la segmentation du voxel suivant. Cette étape 6 consiste donc à regarder l'ensemble des valeurs du bloc et regarder le pourcentage de voxels (composant le bloc) supérieur à un niveau de gris relatif. Par exemple, l'opérateur dit que le programme considère qu'il y a des voxels l'os dans le bloc si 20% des voxels du bloc sont supérieur à 100 UH.

Enfin, si la segmentation arrive jusque-là, le programme va calculer un seuil local à partir des valeurs du bloc. Il existe 4 méthodes de calcul de seuil local : la moyenne, la médiane, la moyenne harmonique et la méthode d'Otsu (méthode générique du traitement d'image, décomposant les valeurs en deux ensembles croissants et qui cherche un seuil minimisant la variance entre les deux valeurs).

Une fois en possession de ce seuil local, on va le comparer avec la valeur du voxel a segmenter. Si le voxel est plus grand que le seuil local alors c'est de l'os, si le voxel est inférieur au seuil local alors ce n'est pas de l'os.

### <span id="page-12-0"></span>**III.3.2. Analyse et limites**

Mon évaluation du programme s'est faite en plusieurs étapes. J'expliquerai ici, en plus des résultats, pourquoi le programme a besoin d'autant de conditions en entrée. On verra par la suite que certaines de ces conditions ne sont plus utilisées et pourquoi.

Afin d'évaluer le programme j'ai utilisé deux méthodes. La première, à partir de la segmentation de référence j'ai sorti quatre données numériques, le nombre de Vrai Positifs (VP: voxels d'OS sur la segmentation de référence et sur la segmentation réalisée par le programme), Faux Positifs (FP: voxels d'OS trouvés lors de la segmentation alors qu'aucun n'est présent sur celle de référence), Faux Négatifs (FN: voxels segmentés comme des NON OS, alors que sur celle de référence ils sont des OS) et Vrai Négatifs

(VN: pas de voxels trouvé lors de la segmentation ainsi que sur celle de référence). La deuxième méthode est une évaluation purement visuelle par mes encadrants et moi.

Les deux méthodes ont leurs avantages et inconvénients. La première permet d'observer plusieurs variations de seuil à la suite et de regarder l'évolution des VP, FP, FN et VN. Cette méthode n'est applicable que sur une seule image. De plus, lors de la visualisation des premiers résultats avec Valentin Favier, il a fait remarquer que certaines erreurs avaient moins de conséquences que d'autres, et qu'il fallait mieux se concentrer principalement sur les plus importantes. Cependant, les nombre VP, FP, FN et VP ne font pas de distinction entre les erreurs importantes et moins graves. Il est possible de réfléchir à améliorer le programme d'évaluation, d'attribuer du poids aux erreurs en fonction de leurs zones... mais cela n'est pas nécessaire car on cherche à faire une évaluation rapide du programme actuel. La deuxième méthode, permet de pouvoir analyser les emplacements des erreurs mais moins d'images pourront être observé à la fois.

Pour cette raison, le déroulement général de l'analyse se déroulait de la manière suivante : variation importante sur un seuil, évaluation de ces variations sur les taux de VP, FP, FN et VN, extraction d'une (ou plusieurs) valeur de seuil intéressante(s), visualisation de l'image de référence au(x) seuil(s) intéressant(s), application de ce(s) seuil(s) sur 9 autres images et observations de l'impact du nouveau seuil.

Tout d'abord afin de comprendre la présence des seuils os et air absolu, écart type, et présence osseuse, on exécute le programme sans ces seuils-là. Ensuite, le seuils sont ajouté un après l'autre. Pour notre test nous utiliserons la méthode de la moyenne, avec un seuil Os Absolu à 300 UH, Air Absolu à -500 UH, Écart type à 100 UH, et enfin une présence osseuse à 10% des voxels du bloc à 100 ou plus UH. L'observation de l'ajout de ces seuils peut être faite sur la *figure 10*.

Sur cette figure, les images sont réparties en deux groupes. Le groupe de droite, composé de deux images, contient la segmentation de référence (image du haut) et l'image de départ.

Le deuxième groupe est composé de 10 images réparties en deux ligne de cinq. La ligne du haut est la segmentation binaire que sort le programme, et la ligne du bas permet de mettre en évidence, en rouge, les voxels identifié par chaque seuils. Enfin, de gauche à droite, on peut observer l'évolution de la segmentation au fur et à mesure de l'ajout des seuils.

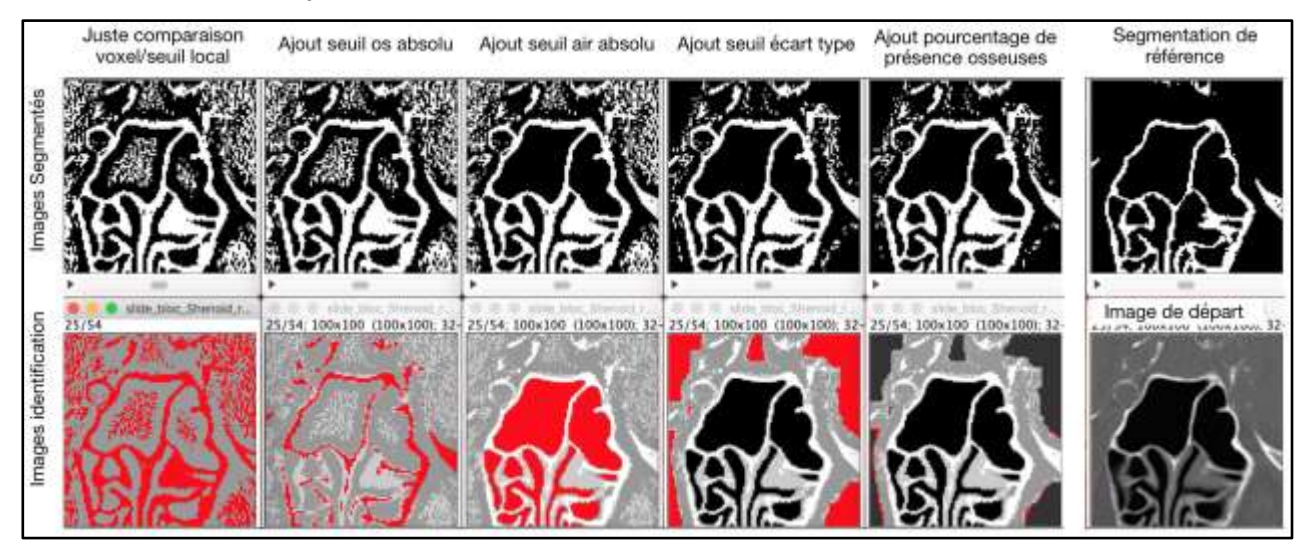

**Figure 10 :** Observation de l'impact des seuils sur l'identification des voxels

La première chose que l'on observe est la quantité importante de voxels FP dans l'air et les tissus mous. Cela provient que l'on a cherché à augmenter la sensibilité de la détection en utilisant un bloc pour calculer un seuil local. Nous sommes alors plus sensibles aux variations et au bruit dans l'image.

Ensuite, les seuils qui nous semblent fonctionner le mieux, sont les seuils d'Air Absolu et surtout d'écart type. A l'inverse, les seuils d'Os Absolu et pourcentage de présence osseuses, semblent être davantage des sources d'erreurs.

La troisième observation, des structures qui semblent être osseuses sont visibles dans les tissus mous entourant le sinus. Certaines de ces structures sont osseuses, comme visible sur la segmentation de référence, mais d'autres ne le sont pas. Selon Valentin Favier, ces structures non osseuses sont les parois des artères carotides internes calcifiées. Physiquement, la calcification des parois entraîne une augmentation de l'absorption des rayons X, les faisant apparaître comme des structures osseuses.

Valentin Favier nous a demandé de nous concentrer principalement sur l'amélioration de la segmentation à l'intérieur du sinus. S'il y a des erreurs à l'extérieur, elle sont moins graves et importantes. Pour cette raison j'ai décidé de me passer de l'étape pourcentage de présence osseuse, car comme on peut le voir sur la f*igure 10*, 5ème colonne en partant de la gauche, les voxels en rouge sont ceux que ce seuil a supprimé des parties de parois osseuses entières. J'ai fait une série de test en modifiant les valeurs de seuils. Finalement ça ne m'apporte principalement que des sources d'erreurs supplémentaires. En enlevant ce seuil on réduit de deux les paramètres d'entré du programme qui en sont alors plus que 7.

J'ai cependant décidé de garder le seuil d'Os Absolu pour plusieurs raison. La première, les sources d'erreur générées par ce seuil sont principalement en dehors du sinus. A l'interieur du sinus les voxels à forte densité d'absorption sont toujours des os. Toujours sur la *figure 10,* 2ème colonne, on observe que les voxels en rouge sont toujours à des emplacement de parois osseuses.

On se retrouve finalement avec 7 paramètres d'entrée : Os Absolu, Air Absolu, taille du bloc 3D, écart type, et choix de la méthode de calcul du seuil local. Intéressons-nous maintenant aux 4 méthodes de calcul de seuil local, Moyenne, Médiane, Moyenne Harmonique et Otsu.

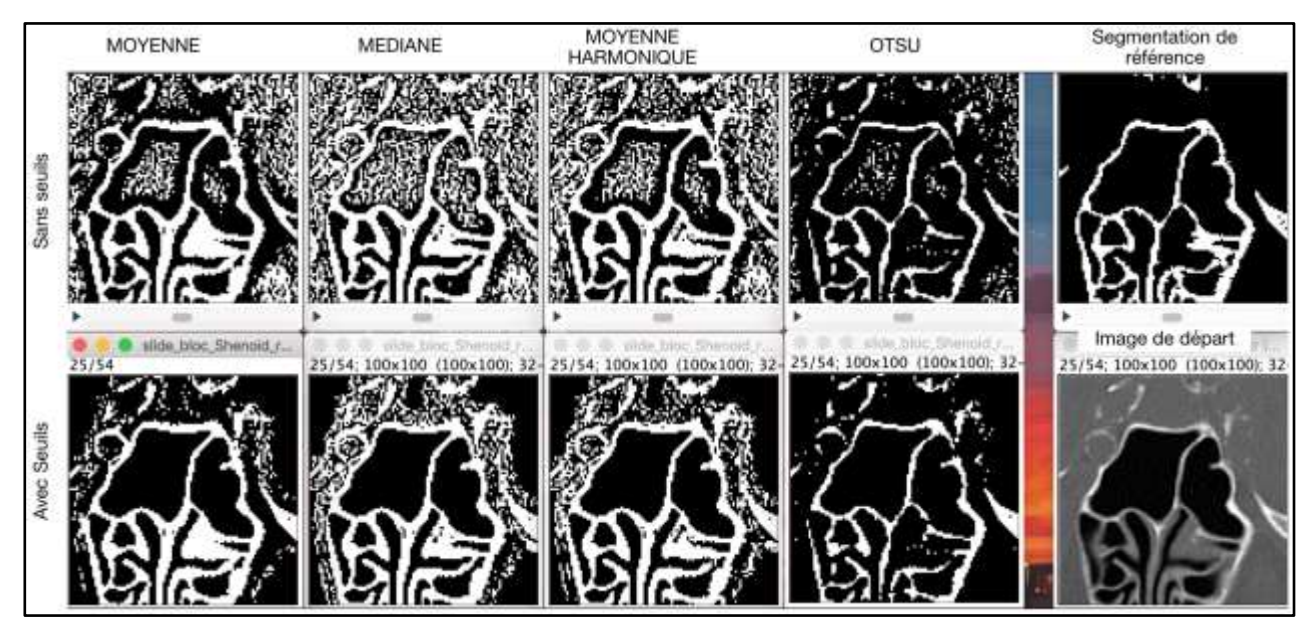

**Figure 11 :** Observation de l'impact des méthodes de calcul de seuils sur l'identification des voxels

Sur la *figure 11*, deux groupes d'images sont visibles, 8 images sur la gauche et 2 sur la droite. De même que sur la *figure 10*, les deux images sur la droite sont la segmentation de référence (haut) et l'image original de départ (bas). Les 8 autres images sont réparties en deux lignes et quatre colonnes. Les quatre colonnes correspondent aux quatre méthodes de calcul de seuil local, de la gauche vers la droite : Moyenne, Médiane, Moyenne Harmonique et Otsu. La première ligne correspond au calcul de seuil local pour chaque voxels, les seuils vus précédemment ne sont pas appliqués. Sur la deuxième ligne, les seuils Os Absolu (300 UH), Air Absolu (-500 UH) et écart type (100 UH) sont appliqués. Comme vu précédemment, la mise en places de ces seuils permet de réduire fortement les voxels FP détectés dans les tissus mous et l'air. On remarque ensuite qu'hormis la méthode d'Otsu, les trois autres méthodes donnent des structures osseuses dans les sinus plus épaisse, et même beaucoup trop épaisses. La muqueuse entourant les parois osseuses est prises en compte dans sa totalité. De l'autre côté, la méthode d'Otsu donne des structures plus fines et plus proches de la réalité. Cependant, cette quatrième méthode n'est pas exempte de défauts. Certaines structures disparaissent, et ne sont pas détectées engendrant des FN. Ceci est un défaut majeur, plus important que des structures trop épaisses.

D'autres analyses ont été faites en début de stage (impact de la variation des seuils, analyses des problèmes de structures sur d'autres slices de l'image, exécution du programmes sur les neuf autres images à disposition...). Les effets de la taille du bloc ont aussi été étudié. L'augmentation du bloc augmente la sensibilité du bloc, ce qui est en théorie est bien mais en pratique incohérent. En effet, les structure dans les sinus sont généralement de petite taille, une taille de bloc plus grande signifie que plus d'air est pris en compte.

Il me semble plus pertinent de passer sur la mise en œuvre de solutions, et le développement de nouvelles analyses, pour résoudre les problématiques soulevées :

- choix simples et efficaces en fonction de l'image des seuils à appliquer.
- programme devant être le plus générique possible et facilement adaptable.
- recherche de solutions pour les parois osseuses trop épaisses dans les sinus.
- amélioration de la détection locale afin que toutes les structures osseuses soient détectées.

# <span id="page-15-0"></span>III.4. Nouveaux développements et amélioration des résultats

### <span id="page-15-1"></span>**III.4.1. Etude des blocs et de leur constitution**

Précédemment, nous avons vu qu'il existait trois classes de structures dans notre image, l'os l'air et les tissus mous. La *figure 12* schématise les différents types de bloc possibles avec ces trois classes. On retrouve de gauche à droite des blocs pouvant être composés : seulement d'os, seulement d'air, seulement de tissus mous, d'air & d'os, de tissus mous & d'os, d'air & tissus mous, et enfin d'air & de tissus mous & d'os.

Les principaux outils disponibles pour l'identification des blocs sont la comparaison de toutes les valeurs du bloc à un seuil et l'écart type.

Les blocs d'os et d'air sont, en général, simples à identifier. Ils ont des valeurs très faibles (pour l'air) ou très fortes (pour l'os). Souvent, la simple comparaison à un seuil permet de les identifier. Leur écart type est relativement faible, avec des exceptions pour certains blocs osseux qui peuvent avoir de fortes variations mais restent dans un intervalle de valeurs élevés.

Les bloc de tissus mous ne sont identifiés qu'avec l'écart type. En fonction de la qualité du CT-Scan (bruit), l'écart type du bloc peut être amené à augmenter ou diminuer. Les valeurs du bloc sont autour de l'absorption des RX dans l'eau 0 UH variant dans l'intervalle [-300; +300] UH. Le seuil d'écart type a besoin d'être ajusté pour chaque image ce qui amène à une identification pouvant être difficile.

Les blocs composés d'os et d'air sont eux aussi généralement simples à identifier. Il est composé à la fois voxels à fort et faible valeurs. L'écart type est alors très important. Les seuils locaux sont très efficaces afin de déterminer si le voxel au centre du bloc est de l'os ou de l'air.

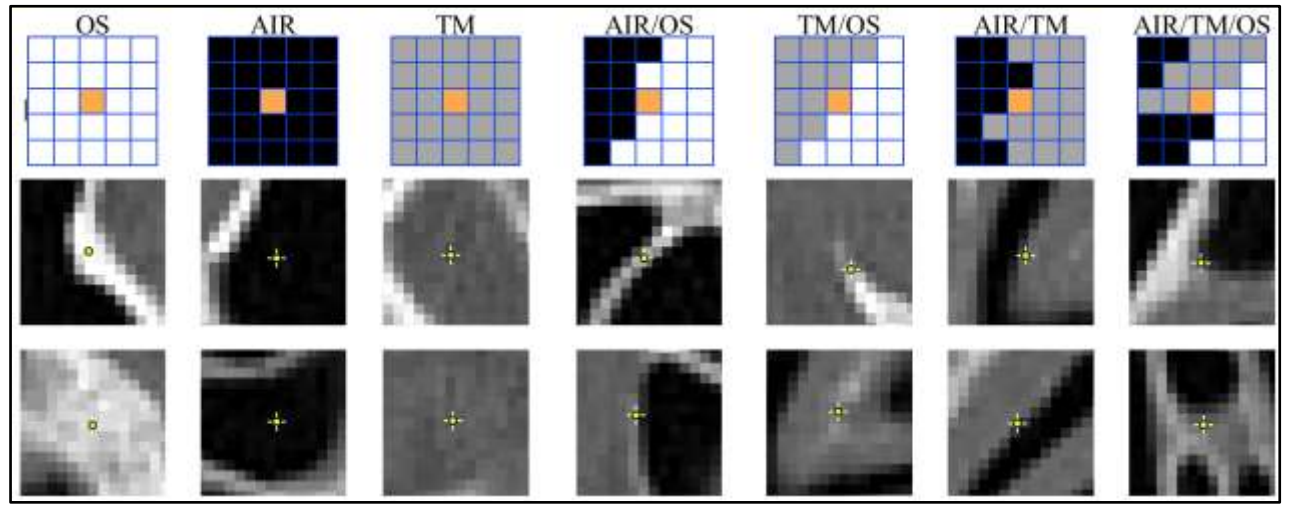

**Figure 12 :** Schématisation 2D des différents types de bloc possibles et visualisation d'exemples locaux.

L'identification des blocs composés d'os et tissus mous varie en fonction des valeurs. Lorsqu'il s'agit de structures osseuses importantes entourées de tissus mous, le seuil local (en fonction de la méthode de calcul) sera relativement robuste. Ces blocs ont un écart type important. Cependant, les cas qui nous intéressent sont ceux où les structures osseuses sont fines et entourées (on pourrait dire noyées) de muqueuses. Ces zones sont celles où les effets de volume partiel sont les plus importants. Ces blocs-ci ont un écart type qui peut devenir très faible (proche des conditions du bloc composé seulement de tissus mous). Cela amène donc à une identification dans l'ensemble moyenne avec un taux de voxels FN important.

Contrairement à ce que l'on pourrait croire, les blocs composés d'air et de tissus mous ne sont pas faciles à identifier et représentent une importante par des taux de voxels FP. Les conditions des voxels composant ce bloc peuvent être très proches de celles des bloc os/tissus mous. Lorsque l'on désire augmenter la sensibilité du programme de l'os dans les tissus mous, le programme devient alors plus sensible aux interfaces air/tissus mous. Inversement, lorsque l'on tente de diminuer les erreurs air/tissus mous, alors on détecte moins efficacement dans les blocs os/tissus mous.

Enfin, le dernier bloc avec les trois classes de structures possibles est un bloc ayant des conditions très difficiles et très variables en fonction de la proportion des classes. Le programme est très peu efficace dans ces types de blocs.

Au cours du stage, la façon dont le bloc peut être constitué a été modifié. Il existe dorénavant quatre façons. La première est la méthode par défaut, toutes les valeurs composant le bloc sont gardées. C'est la méthode qui était utilisée lors du précédent stage et au début de celui-ci. La deuxième méthode consiste à exclure tous les voxels de faibles valeurs (ceux en dessous du seuil Air Absolu). La troisième en plus d'exclure ces voxels à faibles valeur, va aussi exclure ceux à forte valeurs (au-dessus du seuil Os Absolu). Enfin, la quatrième méthode va modifier les faibles et fortes valeurs. C'est à dire tous les voxels inférieur à -500 UH (seuil Air Absolu) vont être rehaussés à -500 UH. De même, les voxels supérieur à 300 UH (seuil Os Absolu) sont abaissés à 300 UH.

Afin de mieux comprendre, voici un exemple :

Supposons que la suite de nombre suivante contient la valeur de tous les voxels composant un bloc 2D de 3x3 voxel rangé par ordre croissant : -900, -750, -200, 50, 100, 150, 200, 400 et 800. Le voxel au centre du bloc est 50UH. Calculons maintenant la moyenne que sort chaque méthode.

La première méthode garde tous ces voxels donne une moyenne de -16.66 UH.

La deuxième méthode garde -200, 50, 100, 150, 200, 400 et 800. Cela donne une moyenne de 214.28 UH. La troisième méthode garde -200, 50, 100, 150, et 200. Cela donne une moyenne de 60 UH.

La quatrième méthode transforme la suite de la manière suivante : -500, -500, -200, 50, 100, 150, 200, 300 et 300. Cela donne une moyenne de -11,11 UH

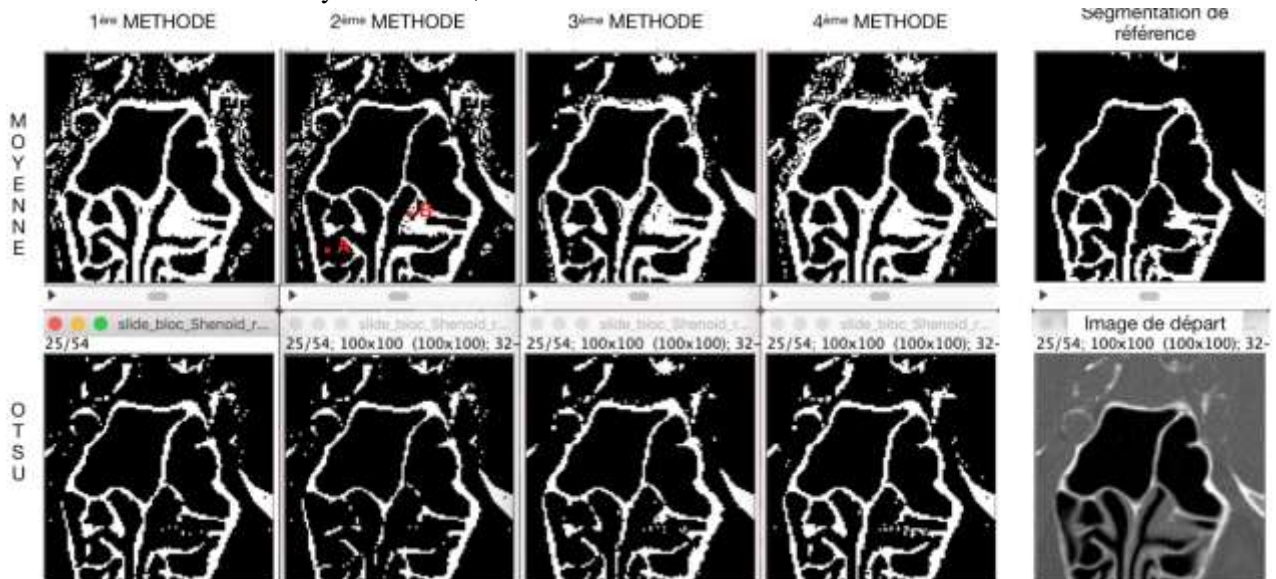

**Figure 13 :** Evaluation des méthodes de constitutions de bloc sur le calcul de seuil local de la moyenne et Otsu

Sur la *figure 13*, deux groupes d'images sont toujours visibles. Les deux images sur la droite représentent toujours la segmentation de référence (haut) et l'image originale (bas). Le deuxième groupe est composé de 8 images réparties en deux lignes (calcul seuil local) et quatre colonnes (méthodes de constitution du bloc). Les deux lignes nous permettent de visualiser les deux méthodes de calcul de seuil local : Moyenne (1ère ligne) et Otsu (2ème ligne). Les quatre colonnes sont pour les quatre méthodes de constitution du bloc : toutes les valeurs du bloc gardé pour le calcul du seuil local (1ère colonne), juste les valeurs au-dessus de - 500 UH (2ème colonne), juste les valeurs entre -500 et 300 (3ème colonne) et enfin l'ajustement des valeurs extrêmes du bloc (4ème colonne). Afin de faciliter l'observation et la comparaison, les seuils Os Absolu (300 UH), Air Absolu (-500 UH) et écart type (100 UH) sont appliqués.

L'exclusion des voxels en dessous du seuil Air Absolu a permis d'affiner les parois osseuses détectées avec la moyenne. Cependant, l'ajout de cette exclusion a rendu la méthode d'Otsu très peu efficace. Beaucoup de parois ne sont ainsi plus visibles. La méthode de la moyenne souffre elle aussi de la disparition de parois dans le sinus (A). Ce problème provient en partie du seuil d'écart type. En effet, l'exclusion des valeurs très faible à rehausser les seuils locaux calculé (comme vu dans l'exemple), mais a aussi réduit l'écart type du bloc qui est désormais considéré comme un bloc de tissus mous. C'est une des raisons pour laquelle la paroi au point A sur la figure a disparue, ainsi que des portions d'autres parois. On peut aussi noter que cela a fait apparaître des lamelles, comme visible sur le point B.

L'exclusion des voxels n'appartenant pas à l'intervalle de valeurs [Air Absolu, Os Absolu] donne des résultats entre la 1ere et 2ème méthode. Les parois sont plus fines que la 1ère et plus épaisses que la 2ème. Des portions de parois sont toujours non détectées, mais certaines parties apparaissent à nouveau. La méthodes d'Otsu reste toujours fortement impactée, et beaucoup de parois restent incomplètes, voire disparaissent. Il faut cependant prendre en compte que la majorité des voxels détectés comme OS le sont dans la réalité (VP). C'est la méthode apportant le taux de Faux Positif le plus faible.

La quatrième méthode de constitution du bloc n'a qu'un très faible impact sur les méthodes de calculs de seuils locaux. La moyenne détecte légèrement moins de voxels OS, et la méthode d'Otsu détecte légèrement plus de voxels OS. Cette méthode de constitution de bloc a été développée principalement pour une 5ème méthode de calcul de seuil local : le clustering.

# <span id="page-18-0"></span>**III.4.2. Nouvelle méthode de calcul du seuil local**

La méthode du clustering créé trois sous-ensembles de valeur autour de trois nombres. Une moyenne est calculée pour chacun des sous-ensembles et ces moyennes vont remplacer les trois nombres. Trois nouveaux sous-ensembles sont créés autour de chaque nouvelle moyenne. Cette action de calcul de nouvelles moyennes et créations de sous-ensembles est répétée tant que les anciens et nouveaux sous-ensembles sont différents.

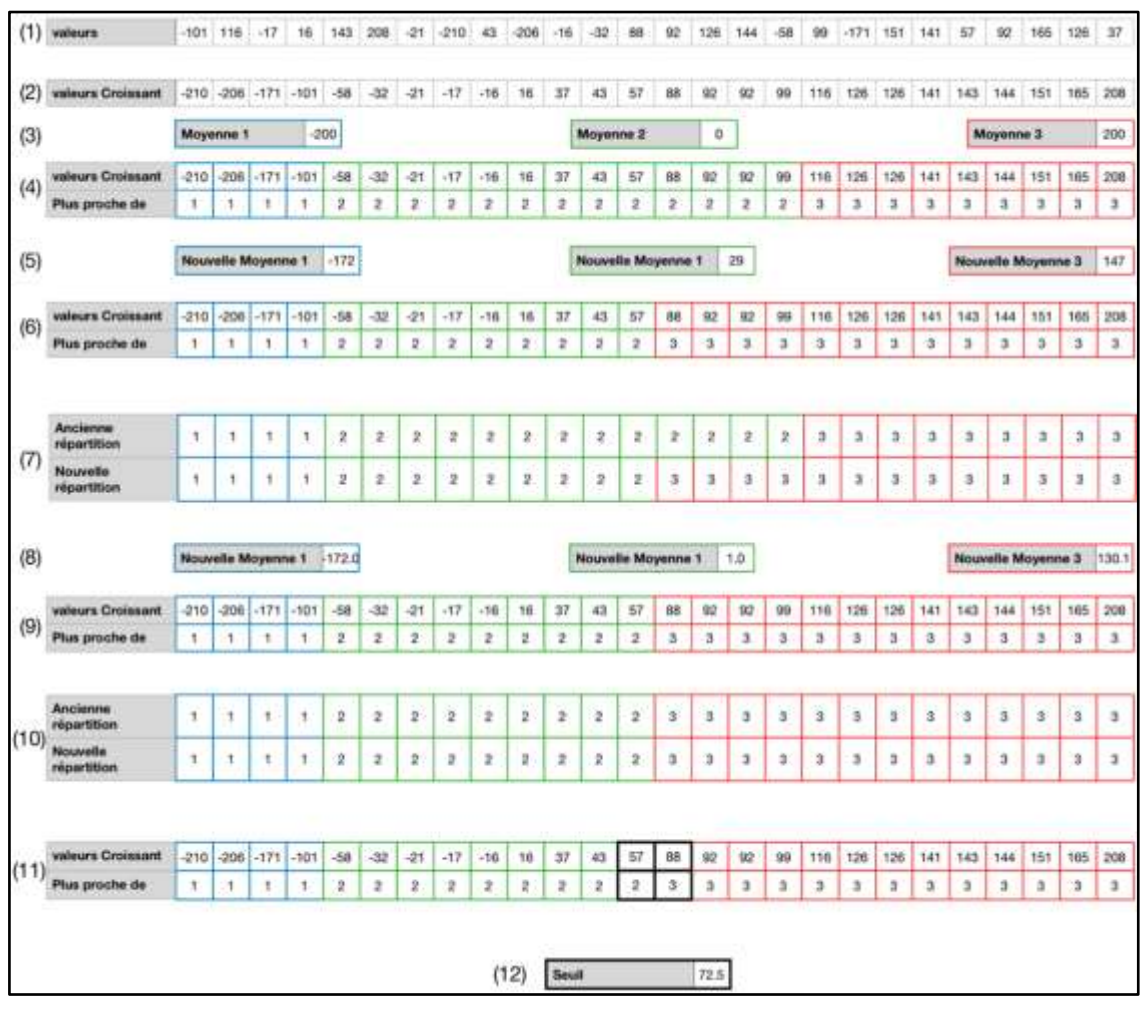

**Figure 14 :** Exemple de l'organisation des données du bloc lors de l'identification du seuil par le clustering.

Une fois les anciens et nouveaux identiques, un seuil est sorti. Ce seuil est la moyenne entre la plus grande valeur du 2ème sous-ensemble et la plus faible valeur du troisième sous-ensemble.

(1) On part des valeurs composants le bloc - (2) Les valeurs sont organisées dans l'ordre croissant - (3) Trois premières moyennes sont défini - (4) Les valeurs sont réparties autour des trois nombres pour faire trois sous-ensembles - (5) Calcul de la moyenne de chacun des sous-ensembles - (6) Créations de nouveaux sousensembles - (7) Comparaison de l'ancien et nouveau sous-ensemble - (8) SI sous-ensembles différents ALORS calcul de nouvelles moyennes - (9) ET création de nouveaux sous-ensembles - (10) SINON l'ancien et le nouveau sous-ensemble identique - (11) Récupère la plus grande valeur sous-ensemble deux et la plus petite du sous-ensemble trois - (12) On calcule la moyenne de ces deux valeurs, cela donne le seuil

Par défaut, les moyennes 1, 2 et 3 auront des valeurs fixées à -200, 0 et 200 UH. L'opérateur aura la possibilité de les modifier avec les conditions d'entrée du programme.

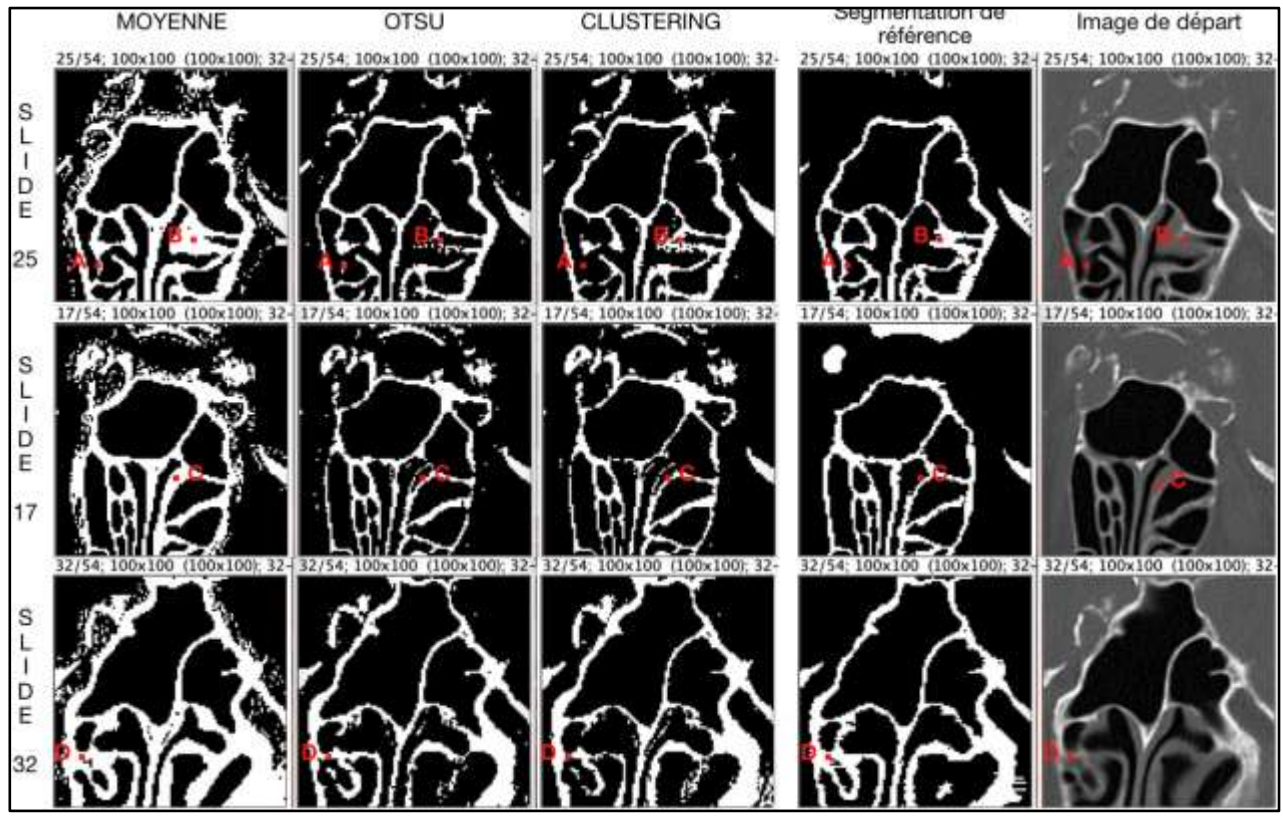

**Figure 15 :** Comparaison de la moyenne, Otsu et du clustering sur trois slices 25, 17 et 32. Seuils présents : Air Absolu (-500 UH), Os Absolu (300 UH), écart type (100 UH). Quatrième méthode de constitution du bloc utilisé.

Dans l'ensemble, les résultats du clustering s'approchent de ceux données par Otsu. Cela est compréhensible car la méthode d'Otsu peut être considérée comme un clustering avec seulement deux classes. Les différences dans les résultats observables proviennent principalement dans la façon dont les deux méthodes établissent leurs classes. Otsu cherche la variance au sein des deux classes la plus fiable possible. Le clustering cherche à regrouper les valeurs autour de trois moyennes.

Portons maintenant notre attention sur quatre points de la *figure 15* (A, B, C et D). Le clustering et Otsu, à l'inverse de la moyenne, ont des difficultés à avoir des parois complètes au niveau des points A et D. On peut observer que le clustering éprouve plus de difficultés qu'Otsu sur ces zones et donnes des parois moins complètes. Le point C illustre le phénomène de "lamelles" qui apparaît à certains endroits de l'image, cela peu importe la méthode. Enfin au niveau de point B on peut observer que toutes les méthodes éprouvent des difficultés. La moyenne détecte tout l'ensemble paroi + muqueuses. Otsu visualise l'existence de la paroi osseuses mais celle-ci n'est pas complète. La segmentation par clustering possède une paroi plus complète mais détecte trop de muqueuse. Bien qu'ayant des résultats proches, le clustering nécessite près de quatre fois moins de temps de calcul qu'Otsu.

# <span id="page-19-0"></span>**III.4.3. Procédures de post-traitement**

Afin d'améliorer les résultats, nous avons compris que l'algorithme de segmentation seul ne suffirait pas. Un (ou plusieurs) passage(s) sur la segmentation devrai(en)t permettre de rendre les résultats finaux plus robustes et fiables.

### Post-traitement morphologique

Plusieurs ajustements morphologiques, avec des techniques de traitement d'images, pourraient potentiellement être appliqués. Il pourrait s'agir d'érosions, dilatations, affinement des parois, identification de parois partiellement détectées par la segmentation associée à des méthodes pour la compléter, identification et suppression des "lamelles"…

L'outil efficacement implanté et amenant des résultats intéressants est l'identification des plus grandes régions connexes. Si un voxel os est un voisin direct (relié par une des 6 faces du voxels) à une région osseuse déjà trouvée, alors il appartient à cette région. Si aucune région osseuse existante n'est voisine alors une nouvelle région est créée à partir de ce voxel. Une fois toutes les régions identifiées, l'opérateur pourra décider de garder la (ou les) plus grande(s), ou celles supérieures à une taille entrée. Cet outils a permis de se débarrasser de voxels FP, ou petites régions, à l'intérieur et extérieur du sinus. Cependant, lorsque les parois sont très fines et incomplètes, alors des morceaux de parois peuvent être isolées ou supprimées.

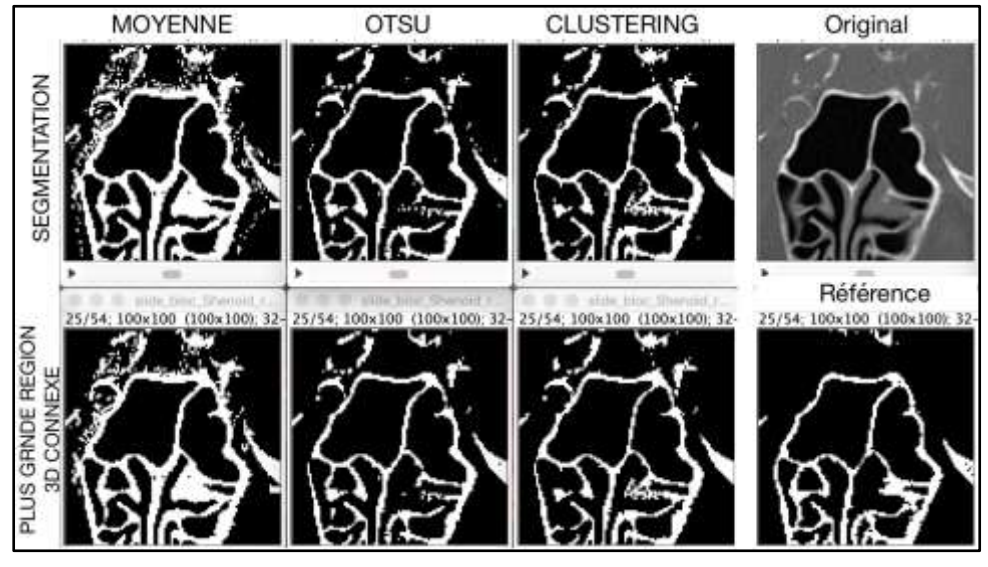

**Figure 16 :** Visualisation de la plus grande région connexe des méthodes de calcul de seuil local Moyenne, Otsu et Clustering.

Post-traitement local

$$
\mathcal{E} = |V - S(V)|
$$

Nous voulons observer si, passé un certain seuil  $E_{\text{Seuil}}$ , les FP et FN ne disparaissent pas afin qu'il ne reste que les VP et VN. Cela permet de dire : Si  $|V - S(V)| \ge \varepsilon_{\text{Seuil}}$ , alors on est certain que la segmentation est juste. Pour évaluer cela, nous prenons tous les voxels identifiés par un seuil local (123 319 / 540 000) avec la méthode de calcul du seuil de la moyenne. Parmi les 123 319 voxels, 16 351 sont VP, 74 453 VN, 18 254 FP et 14 262 FN. Pour évaluer l'efficacité, un histogramme cumulé (*Figure 11*) est mis en place. Il permet de visualiser, en fonction d'un  $\epsilon_{\text{Seuil}}$  donnée combien de voxels sont considérés comme juste et combien sont considérés comme incertains (gris sur l'histogramme).

Cette piste de recherche n'a pas abouti lors du stage. Tout d'abord, aucune solution automatique, afin de définir ℇSeuil, n'a été trouvée. Cela ne laisse alors qu'un seuil supplémentaire à entrer pour l'opérateur. Ensuite, partir de la segmentation de référence, identifier les FP et FN puis regarder leurs ℇ est simple pour évaluer, cependant, partir des ℇ et trouver les FP et FN est beaucoup plus complexe. En effet, des ℇ faibles n'apparaissent pas seulement dans les FP et FN, ils sont aussi présents dans les VP et VN.

Une utilisation peut être réfléchi. Un  $\epsilon_{\text{Seuil}}$  important peut être défini, par exemple 120 UH, tous les ℇ supérieurs ou égal à 120 sont alors considéré comme juste (environ 77 500). Le reste des voxels sont alors considérés comme incertain. Ils pourraient être vérifié par un opérateur et/ou par un autre programme développé spécifiquement pour cette tâche.

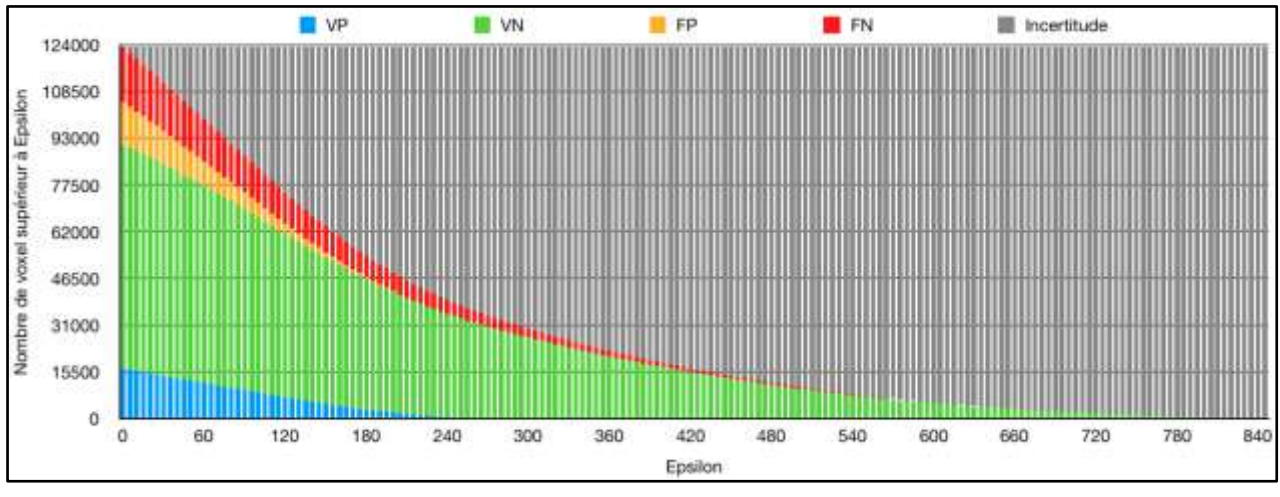

**Figure 17 :** Histogramme cumulé des voxels (VP, VN, FP et FN) supérieur à un epsilon donné

# <span id="page-21-0"></span>III.5. Utilisation d'un squelette 3D calculé à partir des cavités aériennes

# <span id="page-21-1"></span>**III.5.1. Principe de fonctionnement**

A partir de l'image en niveau de gris (A), une identification de tous les voxels inférieurs au seuil Air Absolu est faite (B). Tous les voxels blanc n'appartenant pas au sinus vont être exclus (C). Les voxels d'air à l'extérieur de la tête (image B en bas à gauche) et les points isolés autour sont retirés de l'image. Il n'apparaît pas sur la *figure 18*, mais le programme possède et peut sortir un masque avec uniquement l'air à l'extérieur. Deux processus vont alors être mis en œuvre. Le premier est une inversion simple de C (D1). Le deuxième (D2) est la création d'un masque où se trouve en blanc tout ce qui se trouve autour des sinus. Ces deux images vont alors être soustraite (D1 - D2). Cela donne alors une image où apparaît en blanc seulement ce qui se trouve dans les sinus, parois osseuses et muqueuses (D). Cette image peut être alors ouverte dans Fiji et le plugin de squelettisation (*skeltonize*) du logiciel est utilisé afin de créer le squelette de l'image (E).

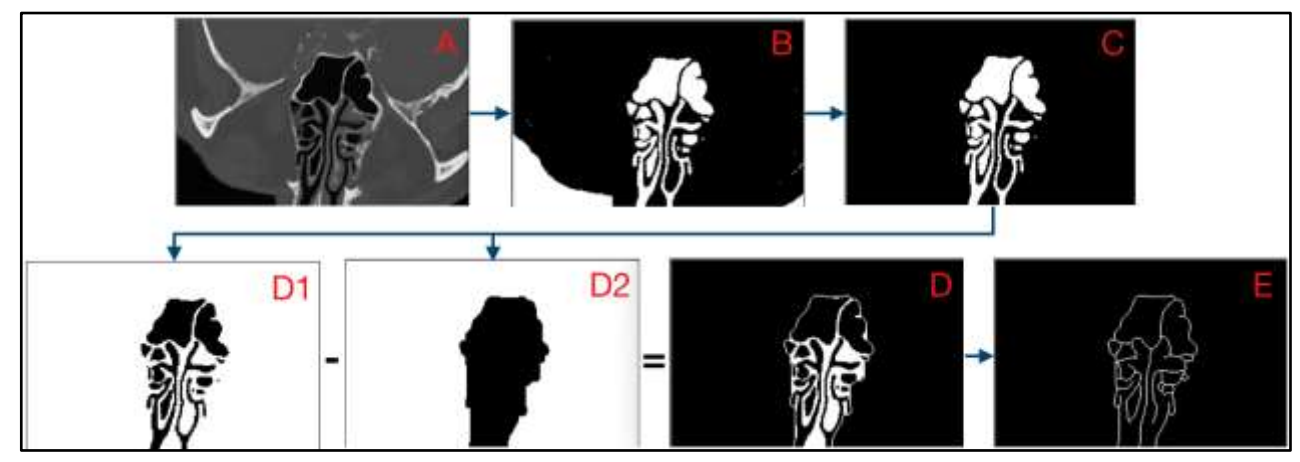

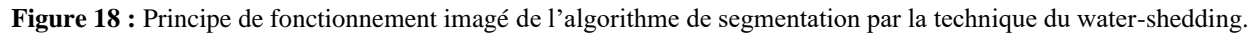

La mise en place de ce fonctionnement a apporté un outil potentiel supplémentaire, la création d'un masque pour tous les tissus mous à l'extérieur des sinus. En effet, lors de tout le processus de squelettisation présenté, on a pu mettre en place une distinction un masque pour l'air extérieur et un masque pour les sinus. On peut alors sortir une image contenant les Tissus Mous Extérieurs aux Sinus (TMES) et les grosses structures osseuses du crâne (les voxels très denses sur l'image A). Il se trouve que ces grosses structures osseuses sont simples à identifier car la valeur des voxels les composant est très forte (à l'inverses des parois osseuse dans le sinus). Un simple seuil global (Os absolu) peut être alors utilisé. On peut ainsi retirer les

grosses structures osseuses de l'image et ne laisser que les TMES. Evidemment la zone d'interface grosses structures osseuses et TMES subit l'effet de volume partiel et amener un flou de quelques voxels. Cependant, le seuil local est très efficace dans ce cas de figure.

# <span id="page-22-0"></span>**III.5.2. Evaluation du calcul du squelette 3D**

### Pertinence du squelette

Les trois captures de trois images différentes (*figure 19*) font apparaître l'efficacité de de l'algorithme de squelettisation. En effet, l'organisation et la géométrie des parois osseuses, des images de départ, sont reconnaissables sur les images des squelettes.

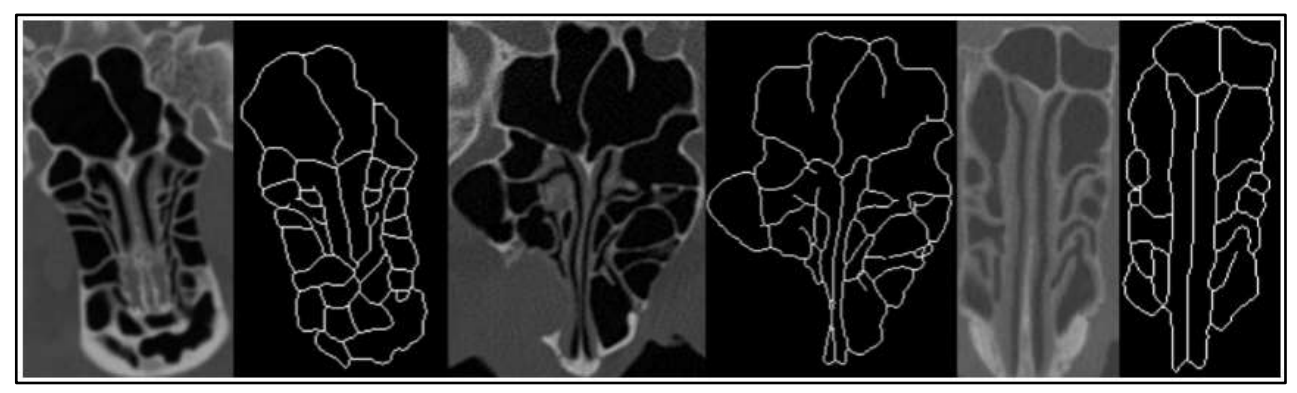

**Figure 19 :** Comparaison de trois slices provenant de trois images différentes.

# Zones anatomiques difficiles lors de la création du squelette

La squelettisation donne souvent des résultats tel que visible sur la *figure 19*. Il y a cependant des organisation anatomique qui génèrent des erreurs. Parmi ceux-ci, les trois premières images, de la *figure 20*, fournissent un très bonne exemple du type d'erreur, que génère la présence d'une masse de muqueuse et os au milieu des sinus. Ce type d'erreur devrait pouvoir être identifié de manière automatique. En effet le squelette généré à cet endroit est composé de segment droit. Les segments droits, de plusieurs dizaines de voxels, ne sont pas naturelle au niveau anatomique. On pourrait réfléchir à mettre en place un post-traitement qui vérifie si les segments ont quelques voxels de fortes valeurs et déformer ceux-ci afin qu'ils suivent des voxels de forte valeur.

Le deuxième groupe de trois images permet de mettre en évidence des erreurs locales que génère des pic de muqueuses à certains endroits. En effet, le programme va créer un segment cour dont une des extrémité n'est relié à rien (sur la slice). Une hypothèse afin de réduire ce problème serai de faire une identification de tous les segments avec une extrémité non relié à un autre segment. Ensuite, avec tous les segments identifiés, on pourrait imaginer un programme qui va aller vérifier un par un ceux-ci et en fonction de conditions générales (voxel de valeur importante dessus, ensemble Parois + TM fin …).

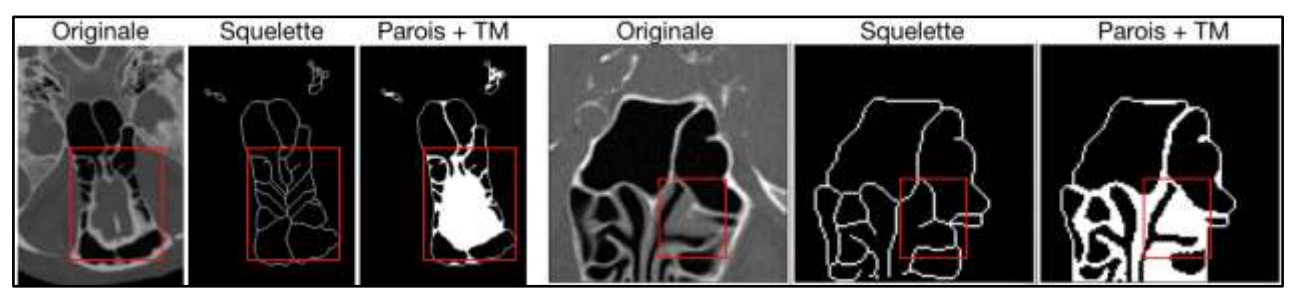

**Figure 20 :** Mise en évidence de zones anatomique faussant la squelettisation

### Impact d'une pathologie

Certaines pathologies entraînent une sur-présence de muqueuses dans les sinus. Lorsque, cette muqueuses est trop importante l'algorithme de squelettisation ne crée plus le squelette de l'ensemble Parois + TM, mais le squelette de l'interface Air/TM. La slice, sur la *figure 21*, a été choisi pour deux raisons. Tout d'abord, même si les parois osseuses sont entouré de muqueuses, elles restent suffisamment visibles sur l'image originale pour être visible à l'œil nu. Ensuite, la muqueuse est suffisamment importante pour que la squelette créé soit celui de l'interface Air/Muqueuse.

La création du squelette peut être très dépendante des effets d'une pathologie. Si les sinus sont remplis de muqueuses (parfois tout l'air disparaît), si un traumatisme est venu briser et disperser les parois osseuses un squelette robuste ne pourra pas être produit.

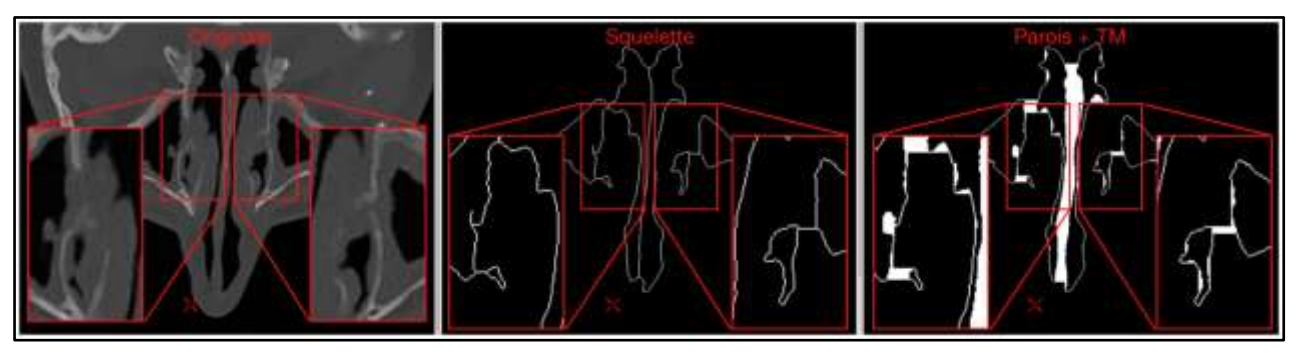

**Figure 21 :** Impact d'une pathologie (entraînant une présence très importante de muqueuses) sur la squelettisation

# Importance du choix du seuil Air Absolu

Enfin, le choix du seuil d'Air Absolu devient beaucoup plus important. Sur la *figure 22*, on peut voir le squelette créé pour trois seuil d'air (-500, -400 et -300 UH) pour la même image originale. Pour rappel, pour tous V ≤ Air Absolu alors V est de l'air. Plus le seuil est faible, moins de voxels sont détectés, et plus les structures dans les sinus sont grandes.

Il peut être observé que si le seuil Air Absolu est trop important alors, des parties de l'ensemble Parois + TM, disparaissent et amènent à un squelette moins complet.

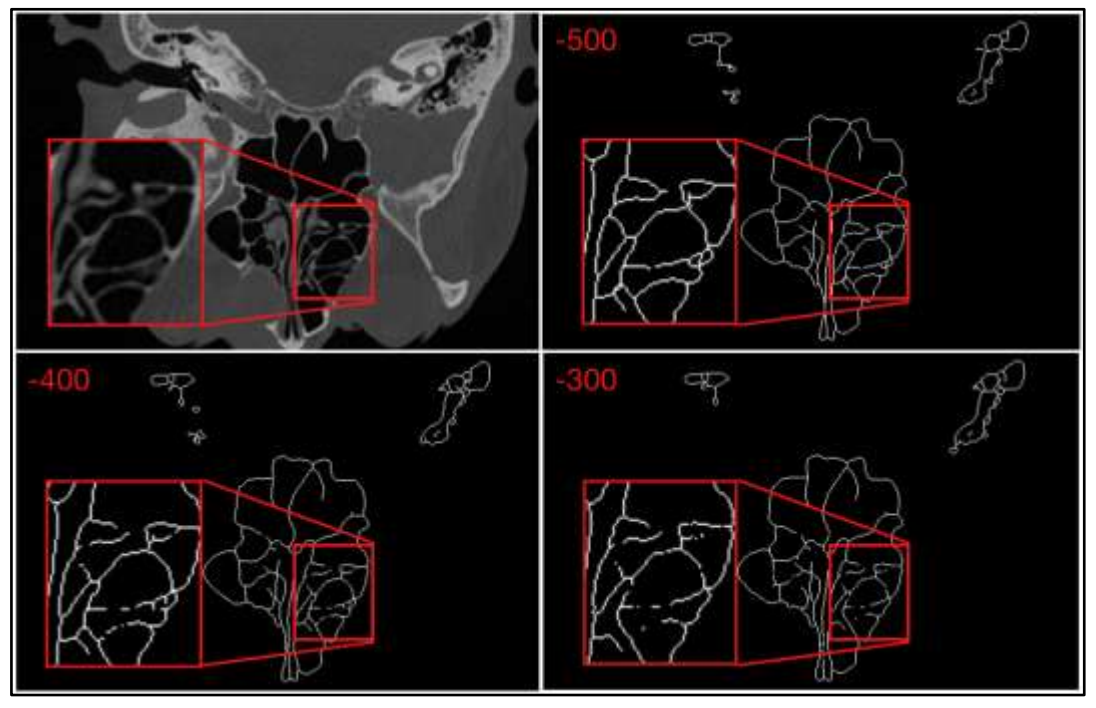

**Figure 22 :** Impact du seuil d'Air Absolu sur la squelettisation.

# <span id="page-24-0"></span>**III.5.3. Vers l'intégration du squelette 3D dans la méthode de segmentation.**

Le développement du squelette permet d'ouvrir de nouvelles piste de recherches. Dans la partie précédente, nous avons vu que la squelettisation actuelle possède quelques défauts et limites. Malgré cela, nous estimons que le squelette sorti peut être considéré comme robuste à utiliser. Voici deux idées d'exploitations possibles du squelette. Par manque de temps, elles n'ont cependant pas pu être mises en place.

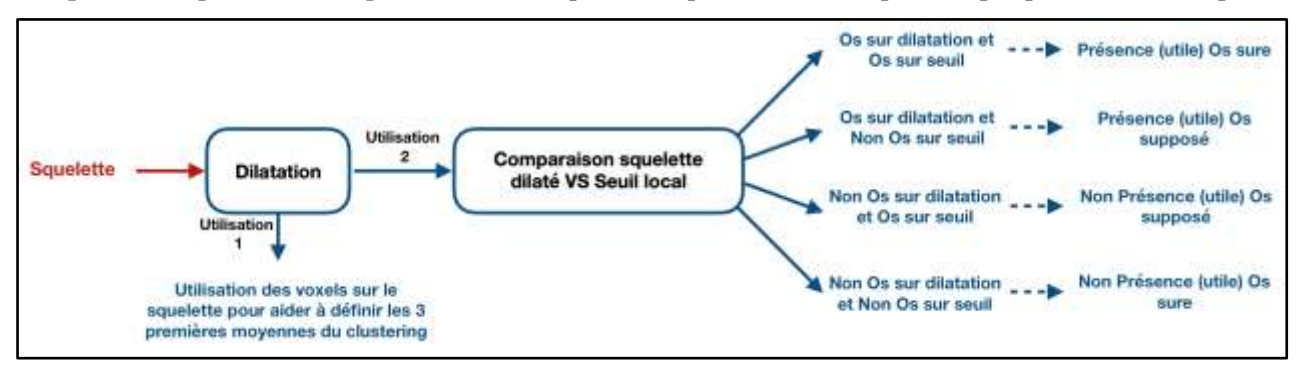

**Figure 23 :** Schéma d'intégration possible du squelette du squelette dans la segmentation

Les deux utilisations on la même base. A partir du squelette, une dilatation est faite afin d'épaissir celui-ci de quelques voxels. La première utilisation du squelette dilaté est d'utiliser celui-ci pour le clustering. Le clustering est très dépendant des trois première moyennes. Lors de la constitution du bloc pour déterminer le seuil local, les voxels présent sur le squelette dilaté seront utilisés pour définir la troisième moyenne.

La deuxième utilisation, non exclusive de la première, est de comparer le squelette dilaté avec une segmentation. C'est une comparaison binaire avec quatre cas possible. D'abord, voxel d'os sur le squelette dilaté et sur la segmentation permet de dire que le programme est certain qu'un voxel d'os utile (dans les sinus) est présent.

Ensuite, il y a de l'os sur le squelette dilaté et pas d'os segmenté et inversement pas d'os sur le squelette dilaté et de l'os sur la segmentation. Ici cela dépend du seuil local utilisé, si c'est la moyenne (qui détecte en générale plus) alors il est possible que cela ne soit pas de l'os, si c'est le clustering ou Otsu (qui détectent en générales moins) alors il est possible que cela soit effectivement de l'os. Les trois calculs de seuils locaux pourraient être utilisés ensembles. Une réflexion sur les combinaisons possibles, système de poids entre les divers seuils en fonction des cas…

Enfin dernier cas, pas d'os sur le squelette dilaté et sur la segmentation signifie que pas de voxel d'os utile (dans les sinus) est présent.

### <span id="page-24-1"></span>III.6. Bilan et perspectives

Des améliorations et recherches ont été faites sur la segmentation de l'os sphénoïde (et une partie de l'ethmoïde) dans des images CT. Une analyse de l'algorithme développé lors de mon précédent stage a été faites afin de bien déterminer le point de départ du nouveau stage. Des améliorations et recherches à divers niveaux de la segmentation ont été faites : méthodes constitution des blocs, méthodes de calcul de seuil local, méthodes de post-traitement morphologique et local… Et un nouvel algorithme a été développé de zéro (squelettisation 3D à partir des cavités aériennes) qui amène de nouvelles pistes de recherches.

Parmi les résultats obtenus, certains étaient meilleurs et d'autre moins performant. Le clustering donne des résultats qui sont généralement moins bon que la méthode d'Otsu. Cependant, nous pensons qu'il a le potentielle d'être développé afin d'avoir de meilleurs résultats. Les trois premières moyennes, au tout début du programme, pour toutes les segmentations furent -200, 0 et 200 UH, quels que soient les blocs. Nous pensons que si ces trois premières moyenne peuvent être ajustées en fonction du bloc alors l'efficacité du clustering devrait augmenter. On pourrait s'inspirer du Modèle de Mélange Gaussien voir implanter directement celui-ci.

Epsilon, même s'il ne peut être utilisé directement pour trouver les FP et FN, peut permettre de définir des voxels certain et incertains lors du calcul des seuils locaux. Les voxels incertains pourraient alors être traiter automatique par d'autre(s) algorithme(s) et/ou et ou manuellement par un opérateur.

Un post traitement utilisant les seuils calculé et comparant les seuils voisins pourraient être aussi envisagé.

Enfin, partir des endroits dont il est certain que de l'os se trouve. Utiliser des paramètres calculés localement dans autour de ces endroits et d'intégrer. Une première expérience d'identification par intégration avait été exploré au début du stage. Cependant, les seuls voxels certains, que nous avions à l'époque, étaient ceux identifiés par le seuil Os Absolu. Nous cherchions à ce moment-là à nous émanciper du seuil d'écart type (trop dépendant de d'image). Cependant deux problèmes nous avaient fait abandonner cette piste. Tout d'abord l'arrêt de l'écart type entraînait que les identifications successives s'étendait dans les tissus mous en dehors des sinus. Ensuite, beaucoup de parois internes au sinus n'étaient pas identifié car aucun voxel supérieur à Os Absolu n'était présent. En annexes vous trouverez quelques résultats.

<span id="page-25-0"></span>Néanmoins, cette piste pourrait ouverte à nouveau avec les nouvelles méthodes permettant de définir des voxels certains (epsilon, comparaison squelette dilaté/ segmentation...) ou des méthode développé dans le futur (utilisation des seuils locaux dans une deuxième passe ...).

# **IV. GÉNÉRATION PROCÉDURALE DU SPHÉNOÏDE**

# <span id="page-26-0"></span>IV.1. Travaux existants

L'interprétation de schéma d'évolution de pneumatisation est controversée dans la communauté scientifique à cause de la grande diversité et variété de cas. Un consensus est généralement accepté que l'air dans les sinus proviennent d'une transformation progressives de l'os en graisse avant que la graisse ne soit évacué et remplacé par de l'aire.

Christoph P.E Zollikofer et John D. Weissmann[] ont proposé un modèle morphogénétique (concept non scientifiquement validé, est considéré comme une croyance) de génération de pneumatisation. Le modèle développé dans l'étude défini des équations de grossissement de pneumatisation avec le moins de guidage possible.

Le modèle se base sur l'hypothèse qu'une pneumatisation apparaît lorsque qu'un espace existe, ou a été formé, entre différentes endroit du crâne lors du développement du crâne. La pneumatisation serait donc un effet de développement divergent et demandes/contrainte fonctionnelles imposées à diverses régions d'un os entraîné par des zones aux propriétés physiques différentes, lorsque des objets avec des viscosités différentes sont en contact. Une région à faible viscosité pénétrant dans une autre région à forte viscosité amène à la création de figure irrégulière.

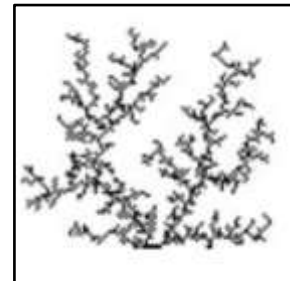

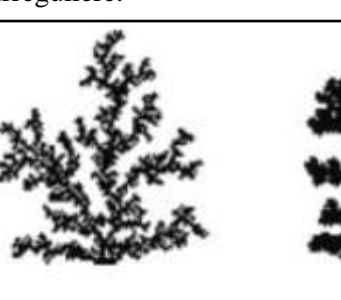

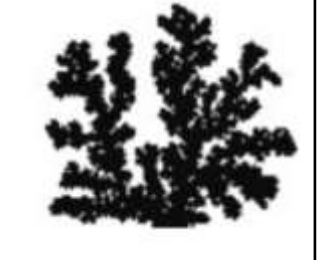

**Figure<sup>6</sup> 24 :** Influence de la viscosité sur la formation d'agrégat. Avec l'augmentation de la viscosité (de gauche à droite), les agrégats change de forme source : figure 1 article Christoph P.E Zollikofer

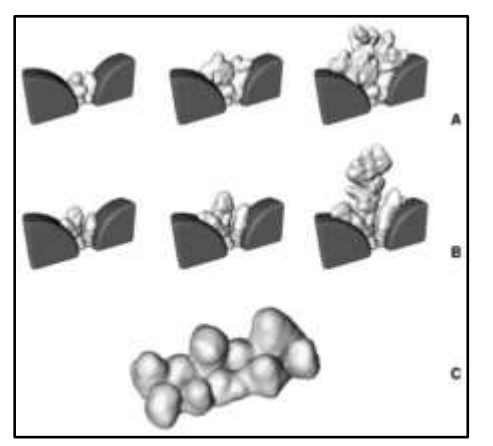

Ce travail se base donc sur le principe que de propagation en fonction de la viscosité d'un milieu et des élément autour qui vont ainsi limiter la propagation.

**Figure 25 :** Simulation de pneumatisation dans l'os frontal (A et B) et l'ethmoïde (C) source : article Christoph P.E Zollikofer

 $6$  A titre personnel, ces figures me font penser à une figure de Lichtenberg et la propagation de courant électrique dans un milieu.

# <span id="page-27-0"></span>IV.2. Constantes et Inconnues dans la génération de sinus

# <span id="page-27-1"></span>**IV.2.1. Règles empiriquement établies**

La pneumatisation, ou sinus, est la présence d'air dans un os. Nous nous intéressons à la pneumatisation dans l'os sphénoïde. Les médecins ont remarqué certaines constantes parmi la grande diversité de sinus. Nous avons répartis les connaissances sur le sphénoïde en trois points : structure externe du sphénoïde, la pneumatisation et la cloison centrale.

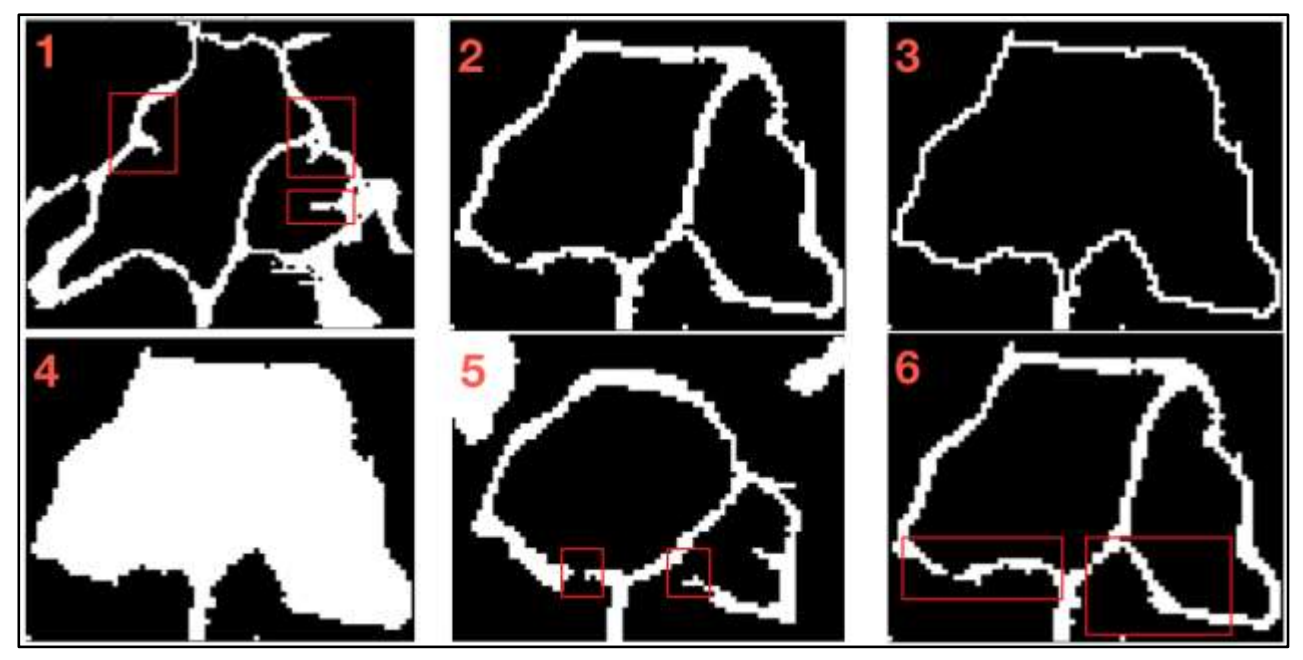

**Figure 26 :** Exemple de configuration et propriété du sphénoïde.

### Structure /Paroi externe

Comme dit dans la partie II.1.2, la structure externe du sphénoïde a des limites. Ces limites sont liées aux structures autour (carotide, nerfs …). Des cloisons nouvelles et incomplètes (*figure 26 - image 1*) peuvent être présent sur la face internes des parois externes. Les cloisons sont généralement lisses plutôt que crénelé.

Dans notre génération, nous allons partir du postulat qu'il n'y a pas de trous dans la paroi externe, moulant l'os autour des nerfs et carotide.

### Pneumatisation

Tout d'abord, dans la sphénoïde, il peut y avoir une seul pneumatisation (*figure 26 - image 2*), deux pneumatisation (*figure 26 - image 3*) séparé par une parois étanche ou alors, aucune pneumatisation (*figure 26 - image 4*).

La pneumatisation est toujours reliée au cavité nasale dans le récessus sphéno-ethmoïdale (*figure 26 - image 5*). La cavité nasale se trouve toujours à l'avant du sphénoïde. Les parois séparant le sinus sphénoïdal et le sinus ethmoïdal sont toujours fines (*figure 26 - image 6*).

Lorsque deux pneumatisations sont présentes, elles ne se touchent pas entre elles. Leurs tailles sont rarement égales, souvent une des pneumatisations est plus importante que l'autre.

Plus la pneumatisation est importante, plus les parois externes seront plus fines et plus il sera possible de voir en transparence les structures anatomique autour par vue endoscopique.

Peu importe la taille de la pneumatisation, elle sera toujours présente et relié à l'avant du sphénoïde. Une pneumatisation isolé sans connexion à l'avant n'existe pas.

### Cloison centrale

La cloison (ou parois) centrale est toujours relié à la partie antérieur du sphénoïde. Comme dit précédemment, elle sera toujours étanche.

Le trajet et la forme de la cloison peuvent varier de manière aléatoire.

La cloison centrale est toujours fine.

# <span id="page-28-0"></span>**IV.2.2. Hypothèses de génération de pneumatisation**

Même si la pneumatisation est connue, les médecins ne connaissent pas comment le sinus sphénoïde apparaît. Ils suppose que la pneumatisation viens d'un transformation de l'os en graisse. Cette graisse serait par la suite évacué, ne laissant ainsi que la pneumatisation. Ce qu'ils ne connaissent pas est la manière dont est déclenché la pneumatisation et comment elle se forme. Ils ont cependant posé des hypothèses sur la manière dont se développe la pneumatisation.

### 1ère Hypothèse : érosion successive de l'os

La pneumatisation étant toujours présente à l'avant du sphénoïde, il serait possible que celle-ci commence à l'avant du sphénoïde et s'étende par érosion successives dans le profondeur du sphénoïde

# 2ème Hypothèse : création de centres de pneumatisations spontanés

Plusieurs pneumatisations se créent et grossissent. Au bout d'un certain temps les centre de pneumatisation se rejoigne entre eux et créent une ou deux pneumatisation(s) (respectant les conditions expliqué précédemment)

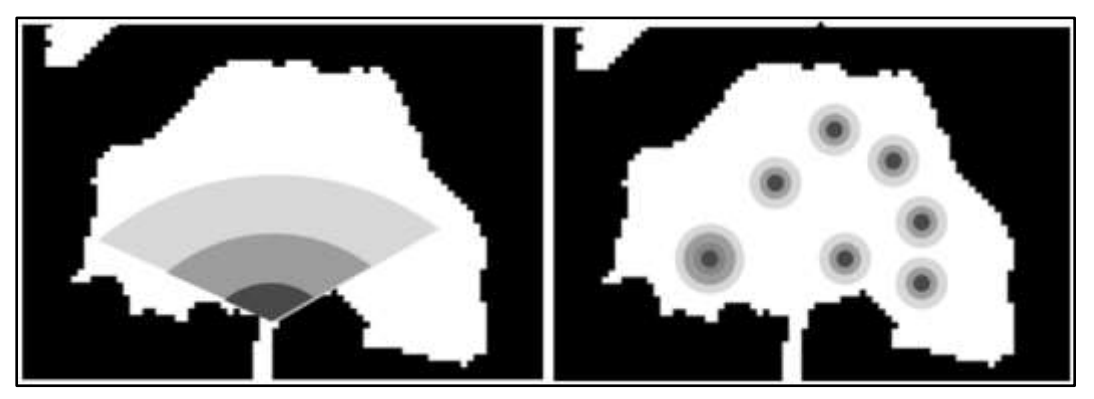

**Figure 27 :** Exemple des deux hypothèses de pneumatisations

Pendant le stage, nous voulons aussi tester ces hypothèses et à termes présenter les résultats à des expert qui nous aurait dit s'ils trouvaient l'image réaliste. Ce travail de présentation à des experts ne put être réaliser. Lorsque nous trouvons des générations intéressantes, nous les envoyons à Valentin Favier pour avoir son avis.

# <span id="page-28-1"></span>IV.3. Réalisation de la génération

# <span id="page-28-2"></span>**IV.3.1. Étapes de générations**

Nous avons décidé de répartir de le travail en plusieurs étapes. Tout d'abord, nous somme partie d'une segmentation à la main de Valentin Favier du Sphénoïde que nous avons remplie. Ensuite, un patron est créé. Ce patron permet au programme d'identifier trois type de voxels : voxels en dehors du sphénoïde (*noir - image 2 - figure 28*), voxels à l'intérieur du sphénoïde (*gris foncé - image 2 -figure 28*) et la structures externe du sphénoïde (blanc - image 2 -figure 19). Le patron n'a été calculé qu'une seul fois au tout début du stage. Il est maintenant considéré comme un des paramètres d'entrées nécessaires au programme.

Le programme crée ensuite la paroi/ cloison interne séparant les pneumatisations (*image 3 - figure 28*). Ensuite, le programme crée les pneumatisations. Enfin le programme vient créer une image binaire où en noir est la zone extérieur au sphénoïde et les pneumatisations, et en blanc ce qui est considéré comme de l'os.

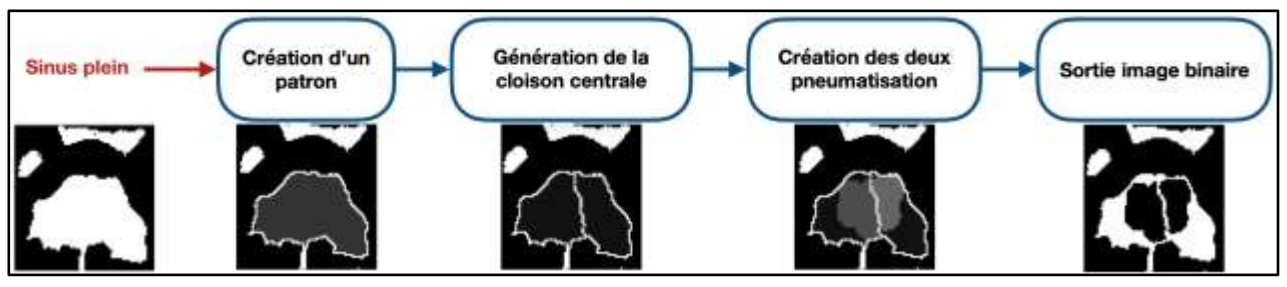

**Figure 28 :** Organigramme du programme de génération procédurale.

# <span id="page-29-0"></span>**IV.3.2. Création de la paroi centrale**

# Principe de création de la paroi

La paroi est une surface étanche séparant les pneumatisations. Pour créer la paroi, nous établissons deux chemins<sup>7</sup> qui vont traverser le sphénoïde de manière aléatoire. Une fois en possession des chemins, une carte de distance est faite pour chacun. Diff\_Carte\_distance = Abs(Carte\_distance 1 - Carte\_distance 2) est fait. La paroi est enfin établie aux valeurs les plus faibles (plus sombre sur la *figure 29*).

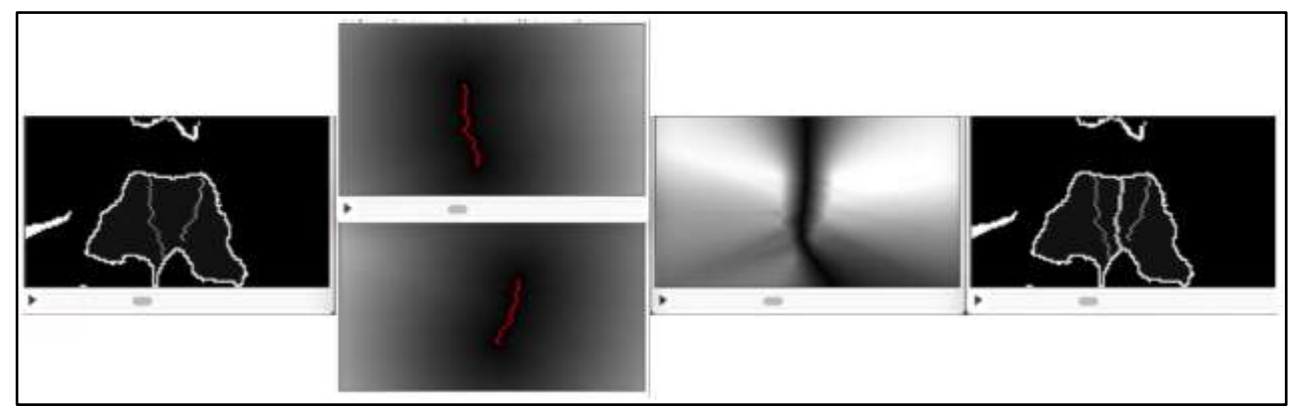

**Figure 29 :** Visualisation des étapes de calcul pour créer la parois à travers un exemple 2D.

Sur l'exemple, les chemins se sont créés sur la même slice. Pour avoir une paroi 3D réaliste, les chemins vont avoir la possibilité de se créer dans toutes les slices.

# Principe de création d'un chemin

Pour bien comprendre comment est établie la paroi, il faut comprendre comment les chemins sont créés. Les chemins fonctionnent tous sur le même principe : détermination du point de départ création du chemin et enfin arrêt lorsque la structures externes du sphénoïde est atteinte.

En entré du programme, l'opérateur donne des coordonnées [X ; Y ; Z] (*croix rouge image 1 - figure 30*). Ces coordonnées représentent un point où l'opérateur veut que la paroi passe. Afin que les chemins ne se croisent pas le programme va décaler le chemin 1 de -5 voxels C1(X-5,Y,Z), et le chemin 2 de +5 voxels C2(X+5,Y,Z) (*image 2 -figure 30*). Si les chemins se croisent, cela entraîne des erreurs potentielles dans la

<sup>7</sup> principe de création des chemins est expliqué

génération procédurale. Enfin le programme recherche la structure externe la plus proche sur la même slice, une slices inférieurs ou supérieurs (*image 3 - figure 30*).

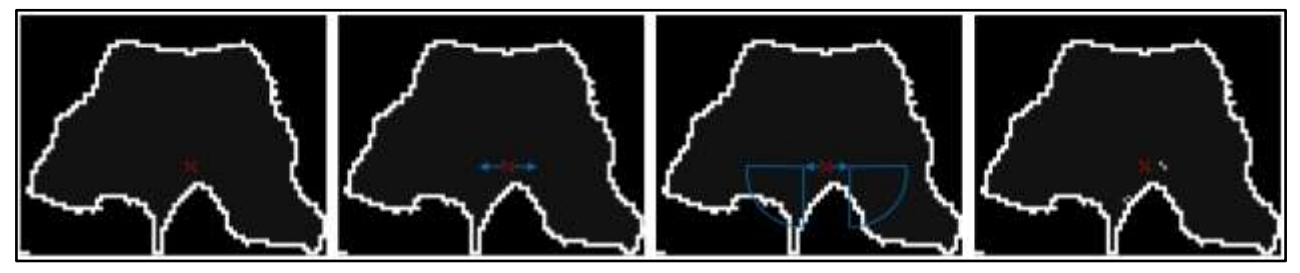

**Figure 30 :** Explication de la recherche du début des chemins

La création des chemins est le facteur apportant une grande variété de cas. Le début du chemin étant établie, plusieurs tirages aléatoires successifs vont être réalisé, jusqu'à atteindre une paroi externe du sphénoïde. Nous avons défini que le chemin avance toujours de 1 en Y. Le prochain voxel est ensuite tiré parmi un choix de 9 voxels possibles :

- 1 même slice en face
- 2 même slice à droite
- 3 même slice à gauche
- 4 slice supérieur en face
- 5 slice inférieur en face
- 6 slice supérieur à gauche
- 7 slice supérieur à droite
- 8 slice inférieur à droite
- 9 slice inférieur à gauche.

Par défaut, les 9 voxels ont la même carte de probabilité, c'est à dire chacun des 9 voxels à une 1/9 chance d'être le voxel. L'opérateur, peut décider de modifier la carte de probabilité des deux chemins. Il peut choisir que le chemin se propage dans une seul slice, pour ce faire la ligne supérieur et inférieur doivent être mises à 0 (*comme l'image de droit sur la figure 31*).

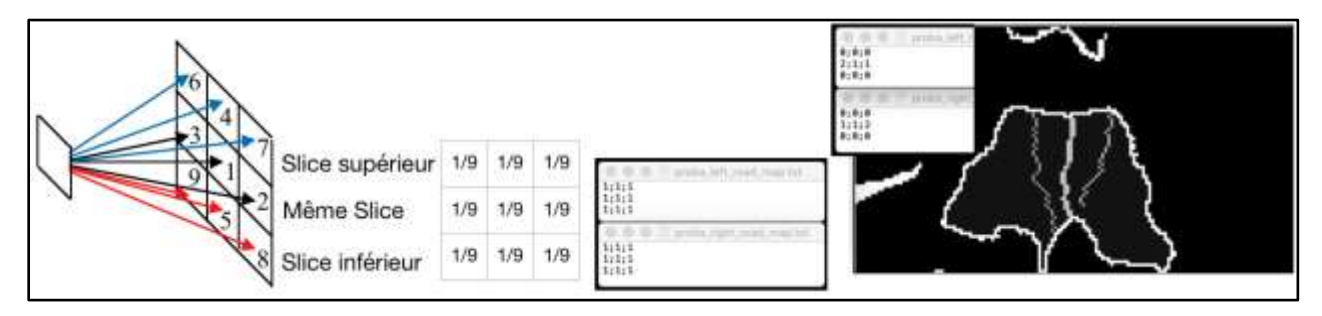

**Figure 31 :** Explication de la création des chemins. De gauche à droite : voxels suivant possible pour compléter le chemin sur la même (flèches noirs), une inférieur (flèches rouges) ou supérieur (flèches bleu) slice - Carte de probabilité par défaut - capture du fichier Txt des deux cartes de probabilité - Chemins créés sur une même slice.

Sur la figure 32, trois cloison centrale ont été généré en fonction de trois carte de probabilité. Les trois colonnes d'image représentent donc les trois tirages. Chaque ligne représente un point de vue différents, mais elles ont toute la même orientation de la structure 3D. La première ligne est un point de vue externe, seul la structure externe est visible. La deuxième ligne montre la structure externe coupé, la cloison centrale et la structure externe sont toutes les deux visibles. La troisième ligne est un point de vue uniquement sur la cloison. Enfin, la quatrième ligne est un zoom fait sur la cloison.

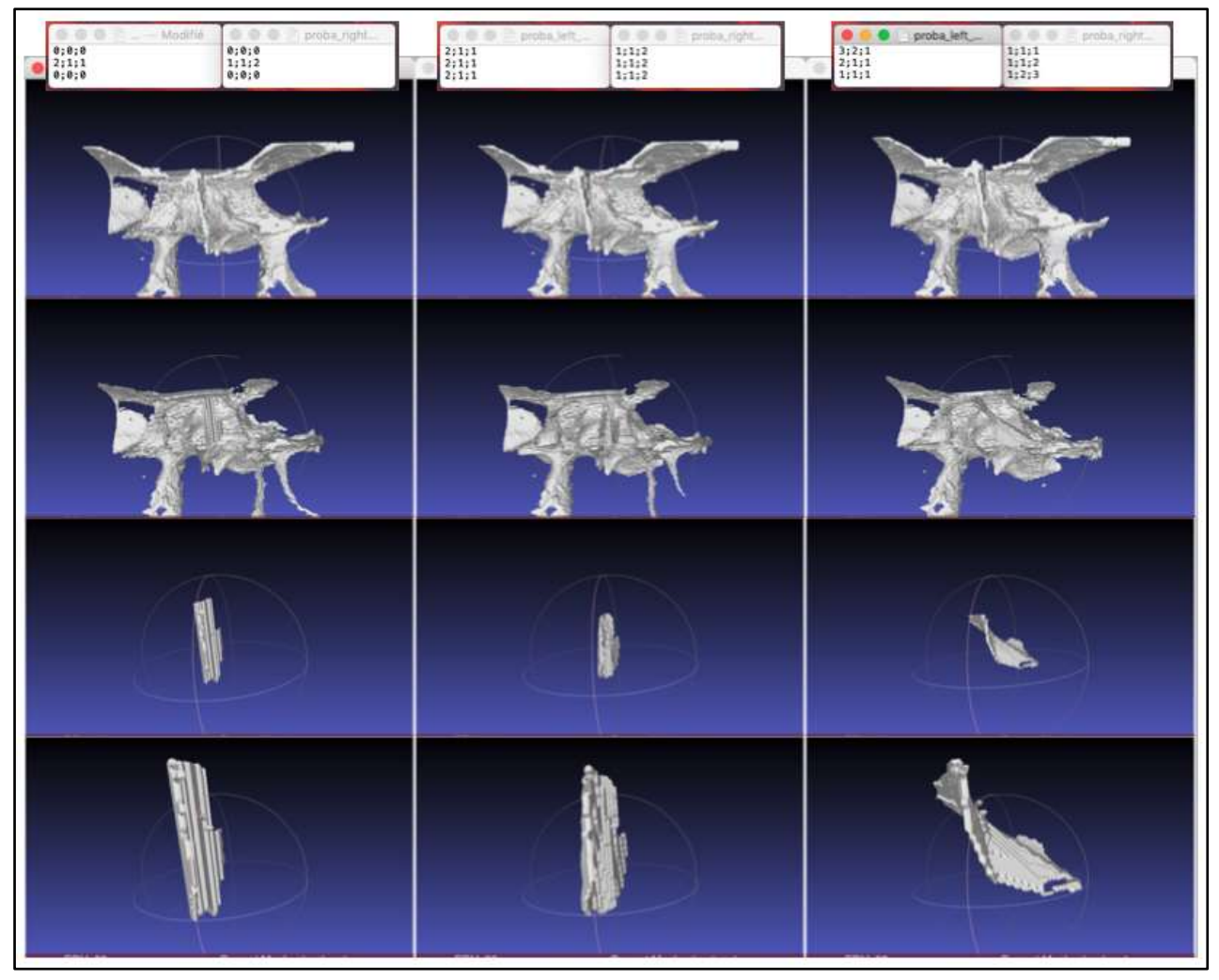

**Figure 32 :** Visualisation 3D de trois cloison central généré à partir de trois cartes de probabilités différents

Plusieurs choses sont remarquables, tout d'abord avec une carte de probabilité sur une seul slice (1ère colonne), aucune variation de la paroi apparaît. Avec une carte de probabilité en partie homogène (2ème colonne), de faible variation sont visibles. Enfin avec une carte de probabilité à forte variation (3ème colonne), d'importante variation de la cloison central sont visibles. En général, lorsque les cartes de probabilité gauche et droite sont très différentes, nous avons les générations les plus intéressante à voir.

# <span id="page-31-0"></span>**IV.3.3. Méthodes de pneumatisations**

Quatre méthodes de pneumatisation ont été créé lors de ce stage. Toutes ces méthodes s'appuie sur les chemins précédemment établis afin de créer la paroi centrale.

En annexe se trouve les captures d'écran de quatre méthodes. C'est une vision de trois slices (la 32, 42 et 48).

# Sous chemin

Dans la partie IV.2. constantes et inconnues, il a été dit que la pneumatisation pouvait être profonde ou peu profonde. Le chemin 1 et 2 traversent tout le sphénoïde. Une version coupée va être gardé de chacun et être appelé sous-chemin 1 et sous-chemin 2. Il existe deux façon de déterminer ces sous-chemins. La première est de fixer en entré du programme la taille de chacun. La deuxième est un pourcentage tiré de manière aléatoire, 0% pas de chemin et entraînant pas de pneumatisation , 100% toute la chemin est pris pour la faire la pneumatisation.

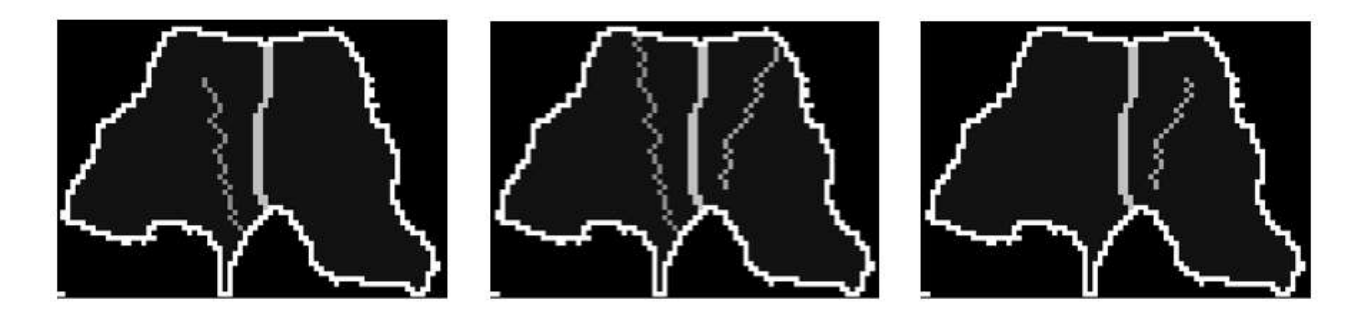

**Figure 33 :** Visualisation des sous chemins 1 (image de gauche) et 2 (image de droite) avec une comparaison au chemin complet (image du centre).

#### Sphères successives sur un sous chemin

L'idée de cette pneumatisation est de créer une sphère autour de chaque voxel composant le souschemin. Nous avons décidé de donner une taille de rayon minimale (Rmin) et maximale (Rmax) en entré du programme. Ensuite, avec une fonction affine nous répartissons la taille des sphères, la sphère sur le premier voxel du chemin (et sous chemin) a un rayon de Rman. La sphère sur le dernier voxel du sous-chemin a un rayon de Rmin.

Prenons un exemple, il est choisi un Rmax=10 voxel et un Rmin=5 voxel. Le sous chemin (tiré ou déterminé en entré) est de 80% du chemin. Cela donne un coefficient de proportionnalité a=(Rmin-Rmax)/pourcentage = (5-10)/80% = -0,0625. Sur la *figure 33*, il est visible l'évolution du rayon des sphères en fonction de l'avancé sur le sous chemin. Lorsque le sous chemin est à 80% (bleu) du chemin la plus grande sphères est bien au début du chemin  $R(0\%)=10$  et la plus petite  $R(80\%)=5$ . Enfin, avec des sous chemins plus court (et un Rmax et Rmin identique) la pente sera plus raide.

Il aurait été possible de mettre en place une fonction du second degré, mais, nous cherchons à tester des hypothèses de pneumatisation. Au sens algorithmique et informatique, cette solution est logique et simple à mettre en œuvre. Cependant, au sens médical et physique, elle est peu réaliste.

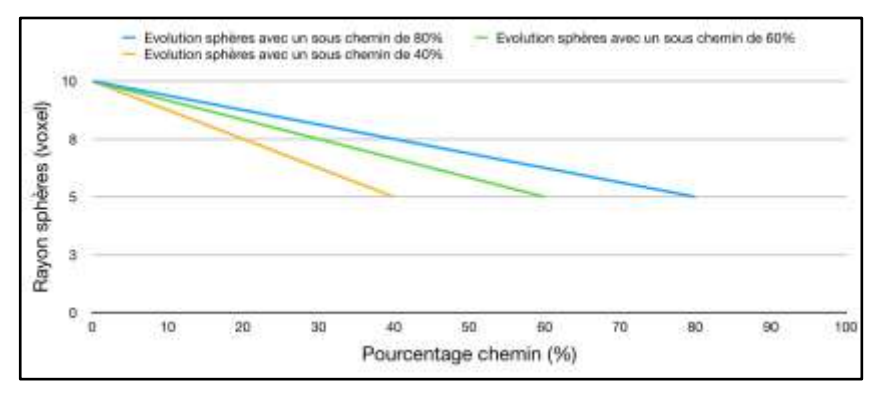

**Figure 34 :** Tableau de l'évolution du rayon des sphères en fonction de la taille et profondeur du sous-chemin

Sur la *figure 35*, trois génération ont été faites. Les trois colonnes d'image représentent donc les trois tirages. Chaque ligne représente un point de vue différents. La première est une vue externe. La deuxième une vue interne où la structure externe, la cloison et la pneumatisation sont visibles. La structure externe est enlevé sur la troisième ligne. Un point de vue différent est pris pour la quatrième. La cloison central est enlevé pour la dernière.

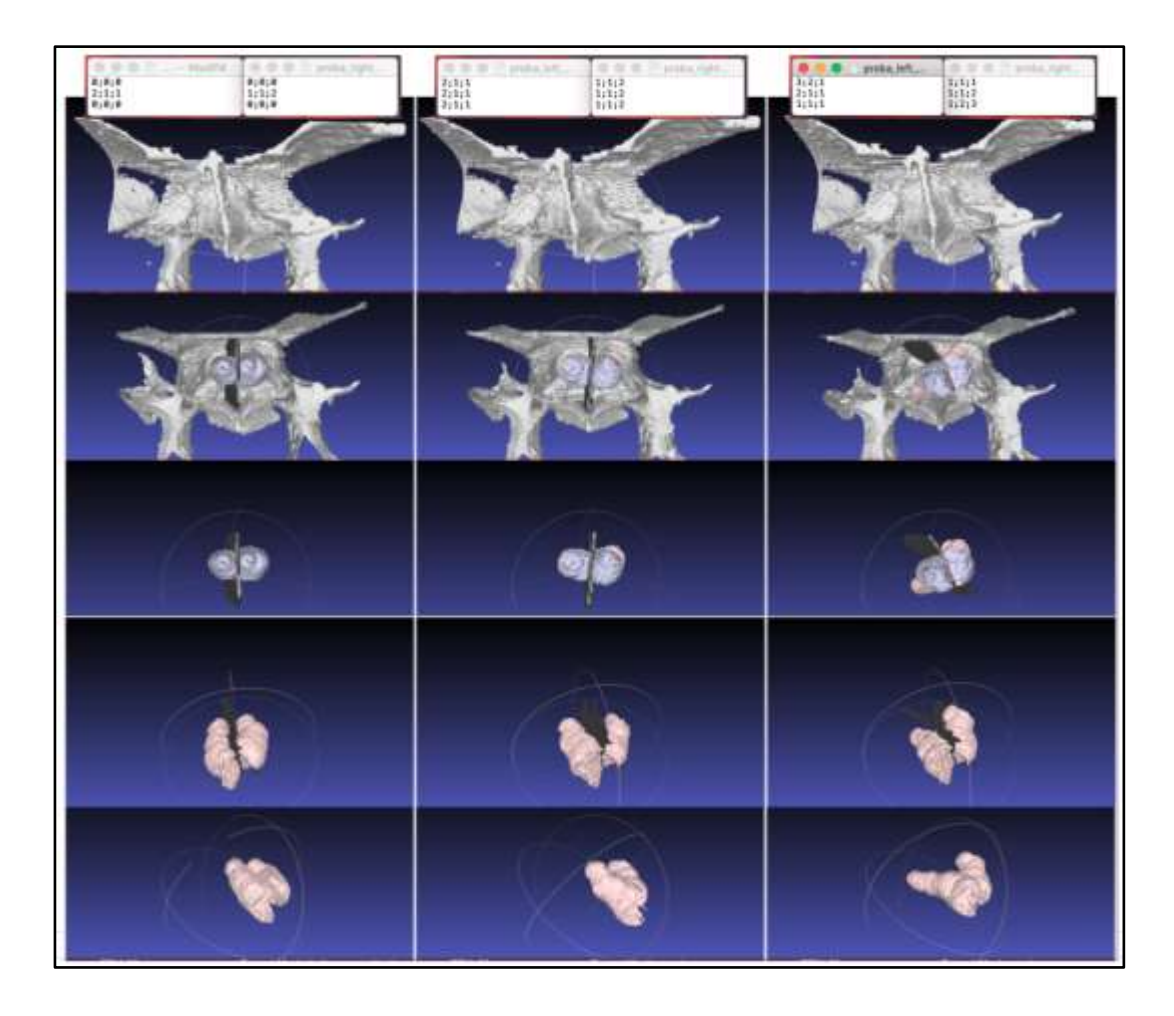

**Figure 35 :** Visualisation 3D de trois pneumatisation généré à partir de trois cartes de probabilités différents

### Proportion de pneumatisation constante

Cette solution de pneumatisation utilise le même principe que la création de la cloison centrale. Une carte de distance de chaque sous chemin est fait. Une carte de distance de la structure externe du sphénoïde est aussi faites. La carte du sous chemin 1 va être comparé à celle de la structure externe pour créer la première pneumatisation, puis le sous chemin 2 est comparé à la structure externe pour créer la deuxième pneumatisation. En fonction d'un coefficient  $\alpha \in [0,1]$  (0 pas de pneumatisation et 1 pneumatisation maximale de tout le sphénoïde), il est défini dans quel proportion la pneumatisation sera étendu. Ce coefficient α peut être fixé en entré ou tiré de manière aléatoire.

### Proportion de pneumatisation variante

Cette pneumatisation mélange les deux solution précédentes. La comparaison des cartes de distances est gardé, mais maintenant le  $\alpha$  varie entre un  $\alpha_{\text{max}}$  et un  $\alpha_{\text{min}}$ .

#### Sphères dans un cône autour du sous chemin

Plutôt que de créer les sphères sur le sous-chemin, elles vont être créées autour du sous-chemin. Afin de faire cela, un cône est créé. La pointe de ce cône est sur le 1er voxel du sous-chemin. La base du cône sera sur le dernier voxel du sous-chemin. L'opérateur en entré devra fournir l'ouverture du cône. Une fois créé, des points vont être tiré de manière aléatoire dans ce cône. Ces points sont les centres des sphères. La taille des sphères est choisi de manière aléatoire entre Rmax et Rmin. Par défaut, le nombre de sphères sera égale au nombre de voxels composants le sous-chemin. Il peut être décidé de réduire ou augmenter ce nombre.

# <span id="page-34-0"></span>IV.4. Bilan & Perspectives

Des résultats et pistes de recherches intéressantes ont été développé pour la génération procédurale. La création de cloisons centrale a donné des résultats jugés réaliste par Valentin Favier. Les cartes de probabilités permettent de générer un grand nombre de parois différentes.

En parallèle de la création d'un grand nombre de cas, nous voulions étudier les hypothèses de pneumatisation. Quatre pneumatisations ont été mises en œuvre. La technique de sphères sur le chemin est efficace si l'on désire une petite pneumatisation. Cependant, si le rayon maximal et le rayon minimal ne sont pas assez important, et le sous chemin trop profond, la pneumatisation n'est pas réaliste. Les bord de la pneumatisation ne sont pas toujours crédibles.

La technique de proportion de pneumatisation constante donne une pneumatisation réaliste lorsque la taille de la pneumatisation est importante. Cependant, lorsque la pneumatisation est réduite, les bord avant du sphénoïde ne sont pas réaliste.

Utiliser une proportion de pneumatisation variante permet de diminuer les bord avant du sphénoïde. Cependant, une trop forte variation du coefficient de pneumatisation entraîne une pneumatisation non régulière.

Enfin la technique de centre de pneumatisation dans un cône, est celle possédant le plus de potentielle. Elle nécessite encore du travail pour répartir les centres, déterminer le nombre de centre et la taille de sphères optimales.

Nous pensons que plusieurs améliorations sont encore possible et avons quelques piste. Le développement d'un algorithme de post-traitement afin de pouvoir retravailler la pneumatisation créée. Créer le passage reliant les pneumatisations du sphénoïde à celle de l'ethmoïde.

Des améliorations sont à faire sur l'algorithme déjà créé. Retravailler le patron afin de suréchantillonner celui-ci. Cela permettra plus de finesses dans la génération procédurale. Avoir un algorithme plus malléable, permettant de garder en mémoire un (ou plusieurs) paramètre(s), de relancer le programme et de comparer deux générations entre elles. Enfin, il faudrait pouvoir garder en mémoire des chemins créé afin qu'ils puissent être réutilisé, pour la comparaison des méthodes de pneumatisations, il serait intéressant que la cloison centrale et les chemins restent les mêmes.

# <span id="page-35-0"></span>**VI. CONCLUSION**

Dans ce rapport, j'ai présenté mon travail réalisé lors des 5 mois et demi de stage au sein du LIRMM, se trouvant sur le campus St Priest. Lors du stage, j'ai appris beaucoup de choses tant sur le plan technique, scientifique et relationnel.

Les résultats obtenue lors du stage, bien que ne pouvant être utilisé dès maintenant, ont permis de tester et mettre en œuvres un grand nombre de pistes de recherches. Ces pistes de recherches serviront de base afin de développer la création de modèle réaliste.

Une réflexion afin de merger les deux pistes de recherches, que sont la segmentation et la génération procédurale, ensemble peut être réfléchit. Nous avons vu que le programme de segmentation détectait mal certaines parois. Avec les outils qui permettraient de définir les voxels comme certains (epsilon, comparaison squelette dilaté/ segmentation...), donneraient la possibilité à l'opérateur d'avoir moins de voxels à vérifier, et d'identifier lorsque les parois osseuses sont incomplètes. Il pourrait alors exécuter l'algorithme de génération procédurale afin de recréer celles-ci, voir d'utiliser l'algorithme afin de proposer des nouveaux agencement.

J'ai eu la chance de participer au module doctoral de 3 jours, où des chercheurs ont présenté leurs recherches en lien avec le traitement d'image. J'ai participé aux réunions d'équipe mensuelle, où j'ai fait une présentation à deux reprises. Tout le long du stage, j'ai eu des réunions d'avancement régulière avec mes encadrants. J'ai appris à évaluer et poser une réflexion sur mes résultats, réfléchir à la façon d'organiser et présenter ceux-ci. En dehors des réunions, j'ai pu avoir de nombreuse discussions avec les membres de l'équipe (chercheurs et doctorants), où j'ai appris beaucoup de choses sur le traitement d'image, la programmation et les nouveaux outils en développement tel que le machine learning.

J'ai pu prendre part au projet scientifique de la thèse de Valentin Favier. J'ai beaucoup appris sur le fonctionnement de l'anatomie des sinus. Ma compréhension générale des enjeux et problématiques scientifique c'est approfondit grâce aux conseils, et réponses à mes questions, de mes encadrants et des membres de l'équipe.

Le stage a été l'occasion pour moi d'appliquer mes connaissances en programmation acquise lors de ma licence et du master. Développer mes compétences de programmation à travers la maîtrise du traitement d'image était mon objectif. J'ai pu mettre en œuvre les bases en traitement d'image acquise grâce au master. Au début du stage, je mettais en œuvre les pistes de recherches proposé par mes encadrants, mais très vite j'ai pu m'approprier le sujet et proposer à mes encadrants des pistes de recherches en fin de stage.

# <span id="page-36-0"></span>**ANNEXES**

Tableau taille d'un voxel des 10 images ainsi que taille voxel petit et grand bloc

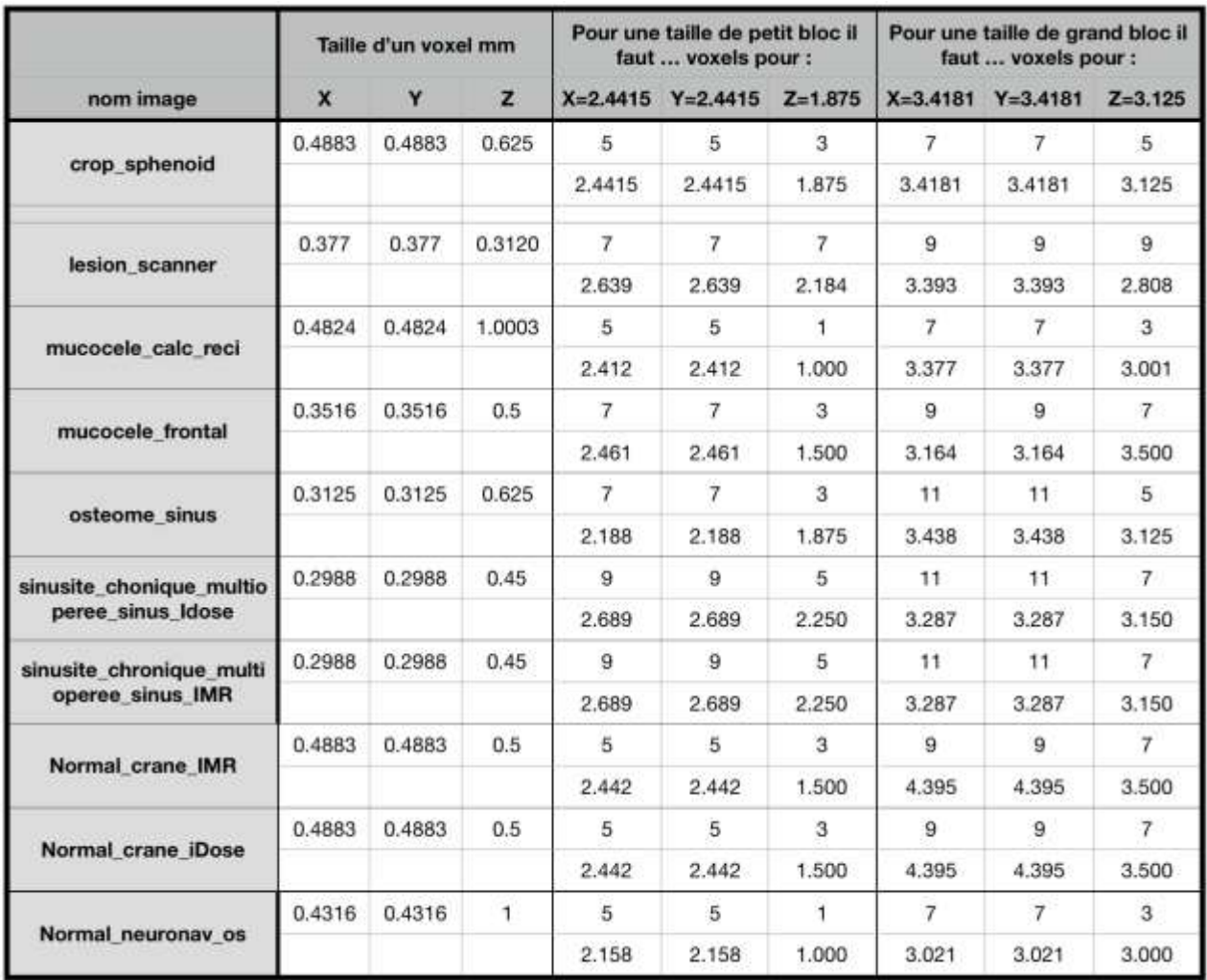

# Visualisation du segmentation par itération

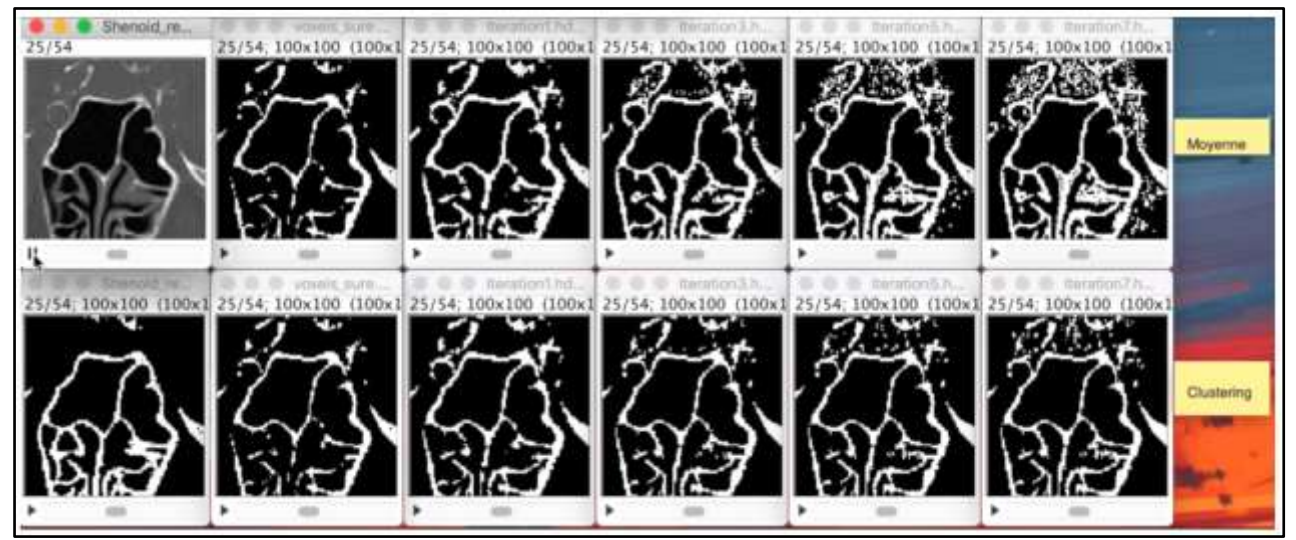

# Génération procédurale, sphères sur le chemin

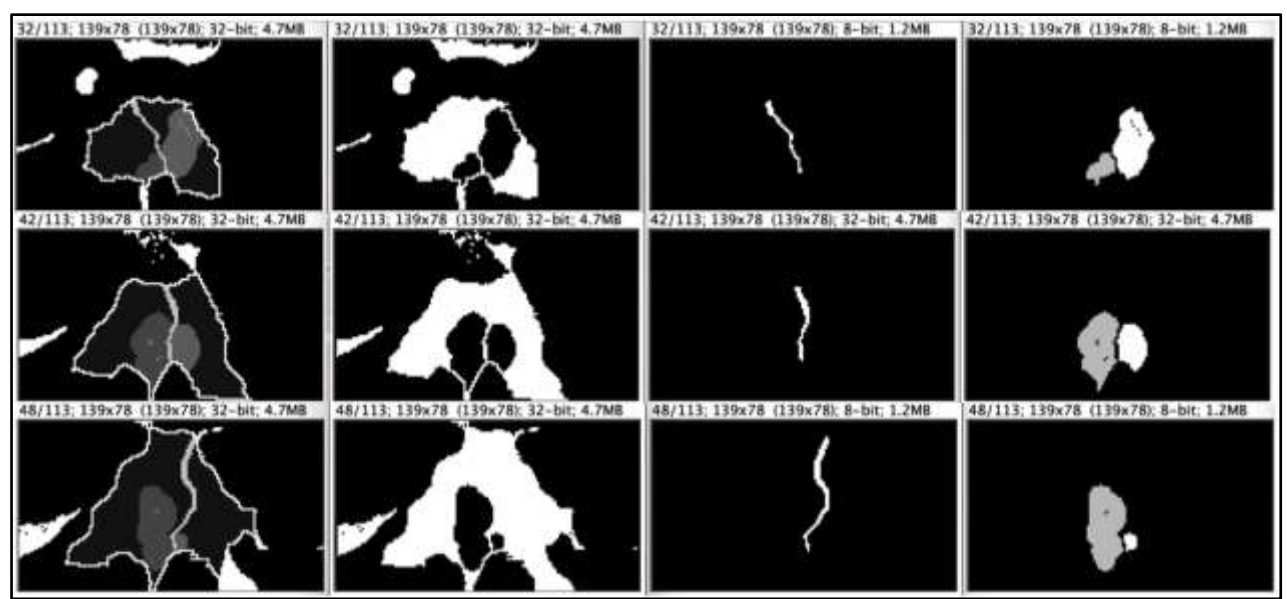

# Génération procédurale, α constant

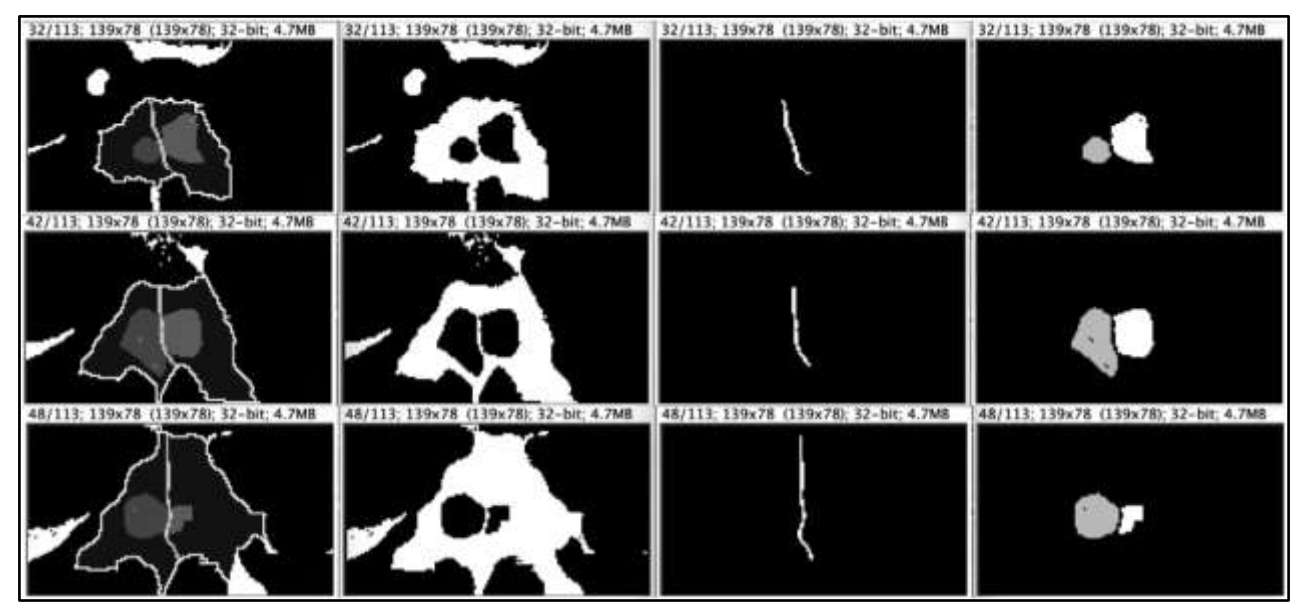

# Génération procédurale, α variant

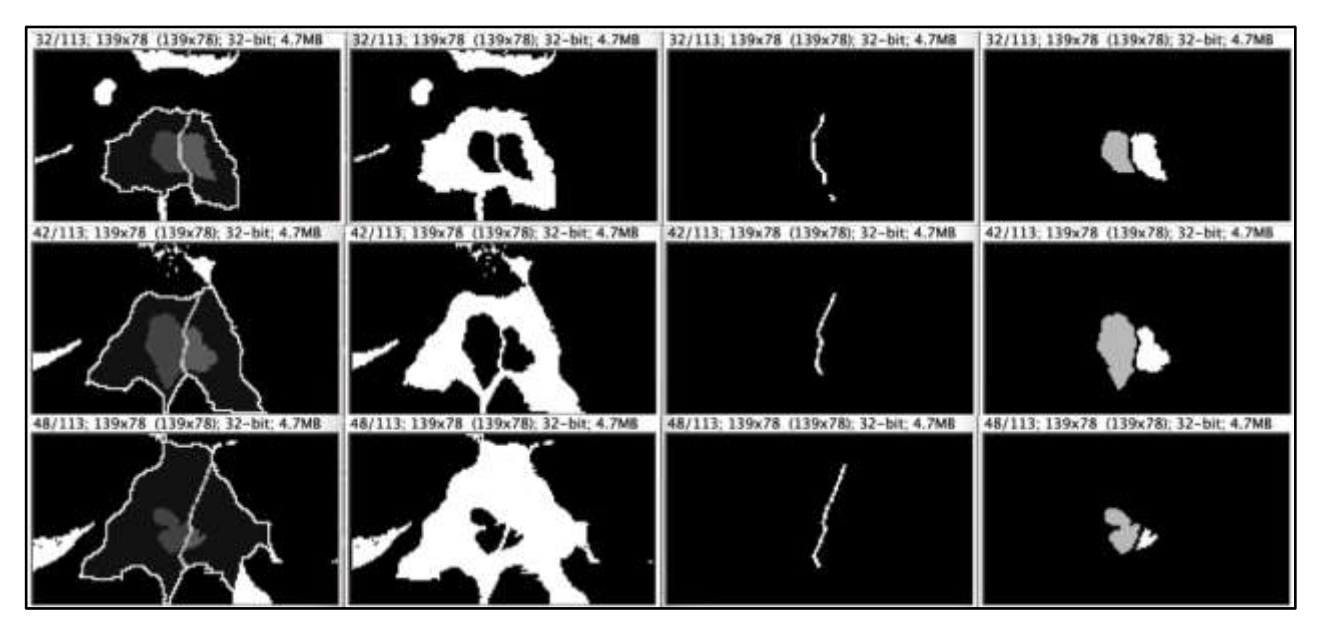

Génération procédurale, sphères autour du chemin

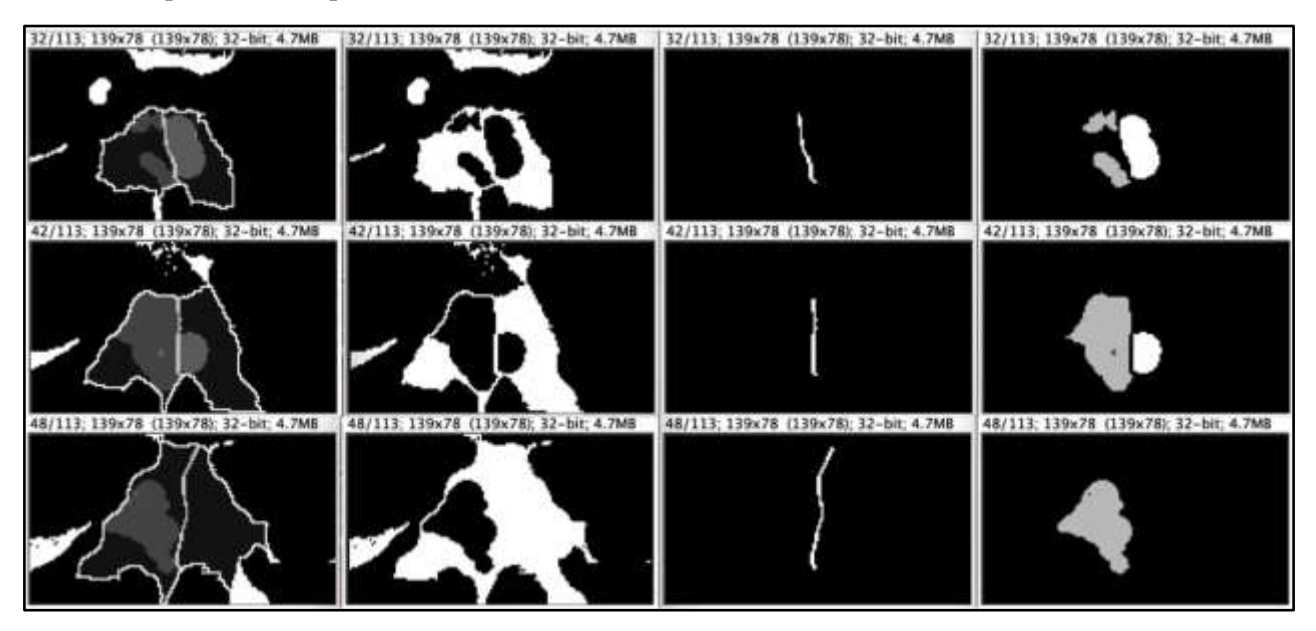

# <span id="page-38-0"></span>**RÉFÉRENCES BIBLIOGRAPHIQUES**

[1] Jankowski R, Nguyen D.T, Poussel M, Chenuel B, Gallet P, Rumeau C (2016). Review Sinusology

[2] Welker K, DeLone D, Lane J, Gilbertson J (2008) . Arrested pneumatization of the skull base: imaging characteristics.

[3] Mouret J (1922). Le schéma des masses latérales de l'ethmoïde.

[4] Gustafsson L, Leone A, Person M, Wicklund N, Moncada S (1991). Endogenous nitric oxide is present in the exhaled air of rabbits, guinea pigs and humans.

[5] Witmer L (1999). The phylogenetic history of paranasal air sinuses.

[6] Lundberg J, Weitzberg E, Nordvall S, Kuylenstierna R, Lundberg J, Alving K (1994) . Primary nasal origin of exhaled nitric oxide and absence in Kartagener's syndrome.

[7] Lundberg J (2008). Nitric Oxide and the paranasal sinuses.

[8] Budu V, Mogonta C.A, Fanuta B, Bulescu I (2013). The anatomical relation of the sphenoid sinus and their implications in sphenoid endoscopic surgery.

[9] Climelli D (1936), Contributo alla morfologia del seno sfenoidale.

[10] Elwany S, Elsaeid I, Thabet H (1999) Endoscopic anatomy of the sphenoid sinus.

[11] Levine HL, Clemente MP (2005), Sinus surgery: endoscopic and microscopic approaches.

[12] Castelnuovo P, Dallan I, Battaglia P, Bignami M (2010). Endoscopic endonasal skull base surgery: past, present and future.

[13] Jankowski A, Ferretti G (2010). Tomodensitométrie volumique : principe, paramètres

[14] Hongjian Shi · William C. Scarfe ·Allan G. Farman (2006). Maxillary sinus 3D segmentation and reconstruction from cone beam CT data sets

[15] Nhat Linh Bui · Sim Heng Ong ·Kelvin Weng Chiong Foong (2015). Automatic segmentation of the nasal cavity and paranasal sinuses from cone-beam CT images

[16] Sigrun Skaar Holme and all (2019). Development of CT-based methods for longitudinal analyses of paranasal sinus osteitis in granulomatosis with polyangiitis

[17] Chen Zhang and all (2019). A new segmentation algorithm for measuring CBCT images of nasal airway: a pilot study

[18] Luis A. and all (2018) Automatic frontal sinus recognition in computed tomography images for person identification

[19] Deog-Im Kim and all (2013). Identification Using Frontal Sinus by Three-Dimensional Reconstruction from Computed Tomography.